#### **inst.eecs.berkeley.edu/~cs61c CS61C : Machine Structures**

#### **Lecture #20 – Controlling a Single-Cycle CPU**

**2007-7-30**

**USA . EUROPE . ASIA** 

**Scott Beamer**

**Instructor**

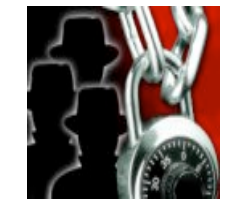

#### **Black Hat Conference Kicks Off in Vegas**

ckHat

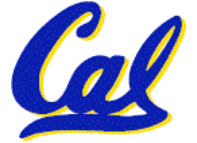

**CS61C L20 Single-Cycle CPU Control (1) Beamer, Summer 2007 © UCB**

digital self defense

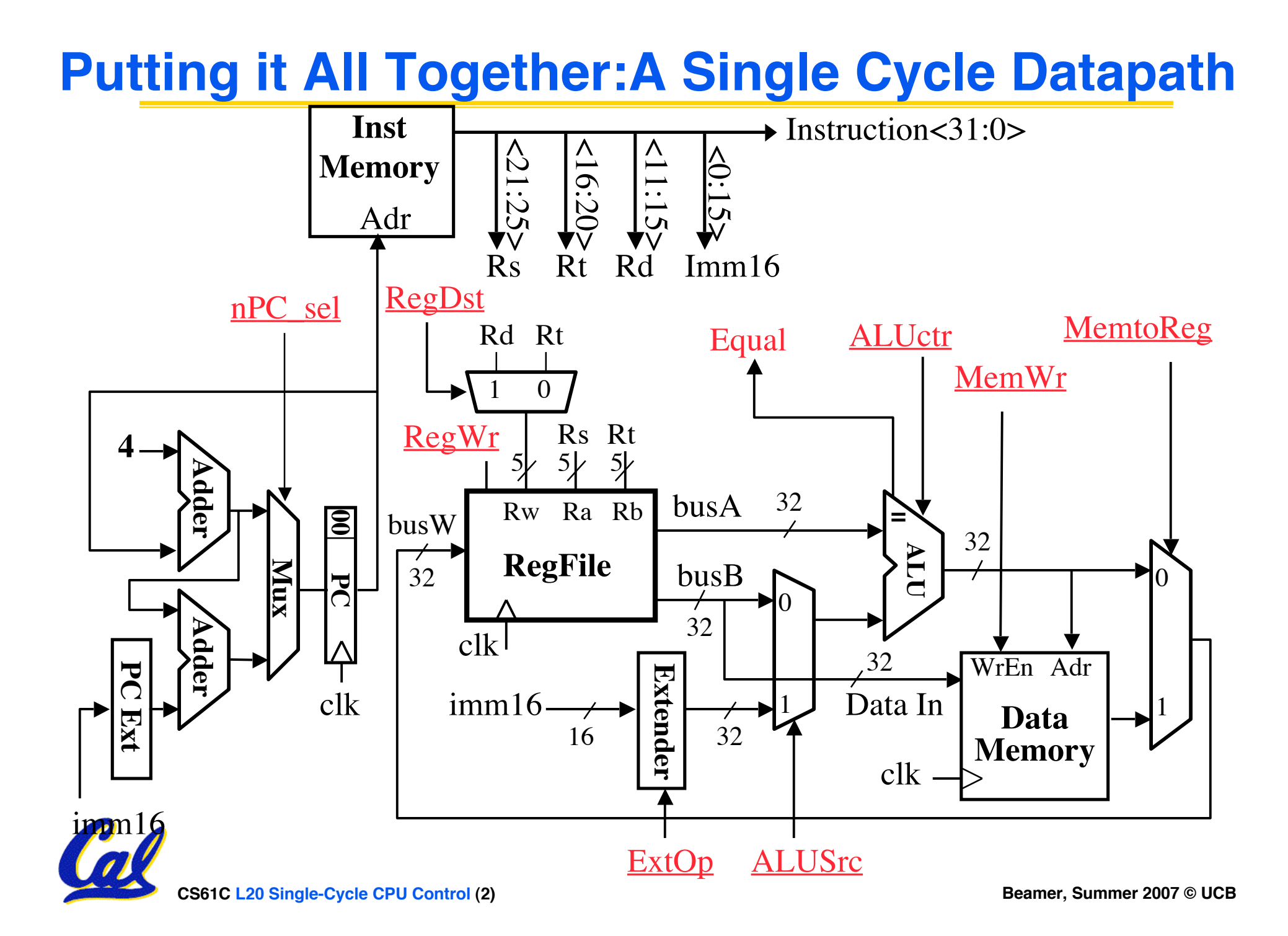

### **Review: A Single Cycle Datapath**

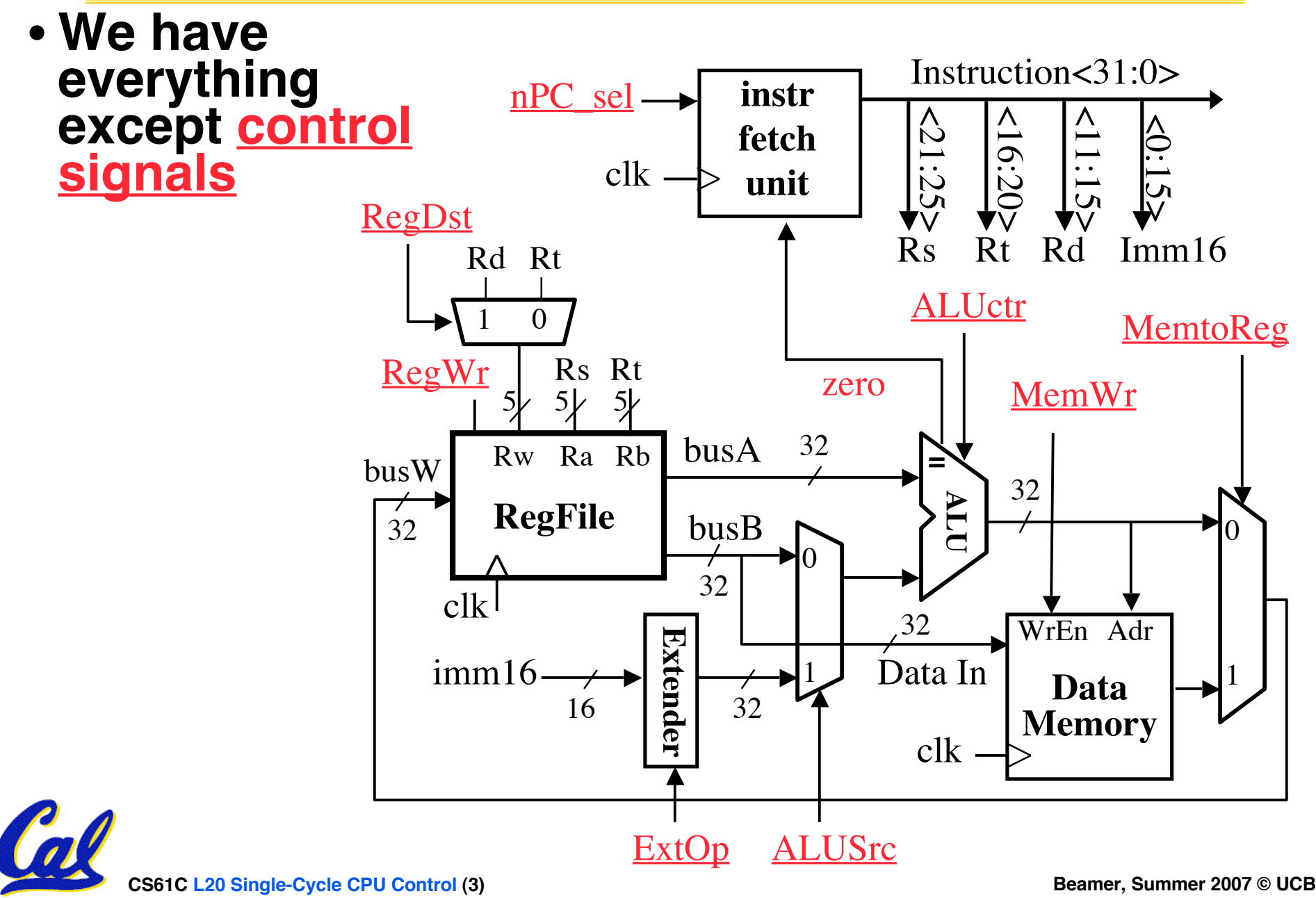

#### **An Abstract View of the Implementation**

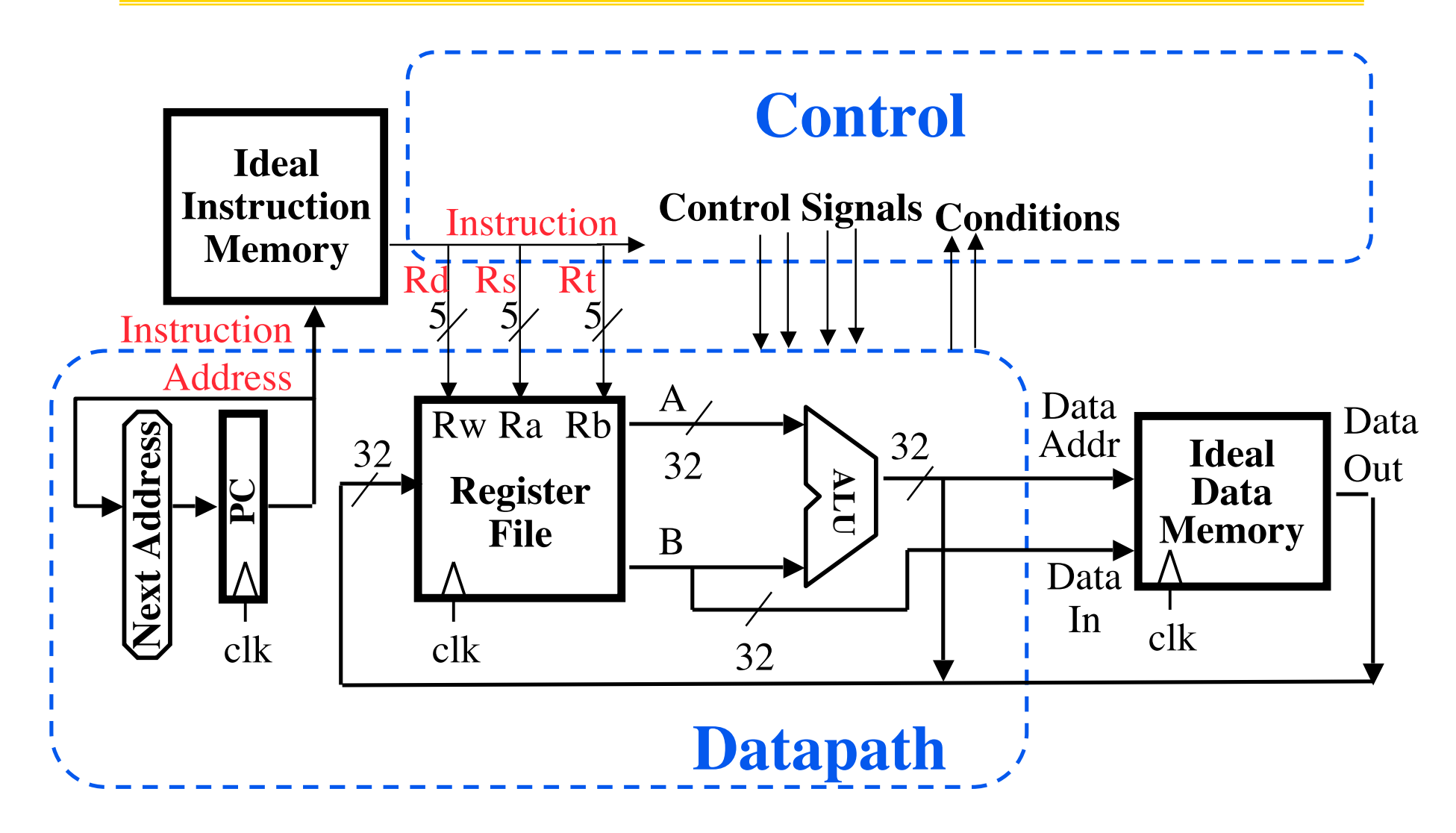

## **Recap: Meaning of the Control Signals**

- **nPC\_sel: "+4" 0** ⇒ **PC <– PC + 4 "br" 1** ⇒ **PC <– PC + 4 + {SignExt(Im16) , 00 } "n" =next**
- **Later in lecture: higher-level connection between mux and branch condition**

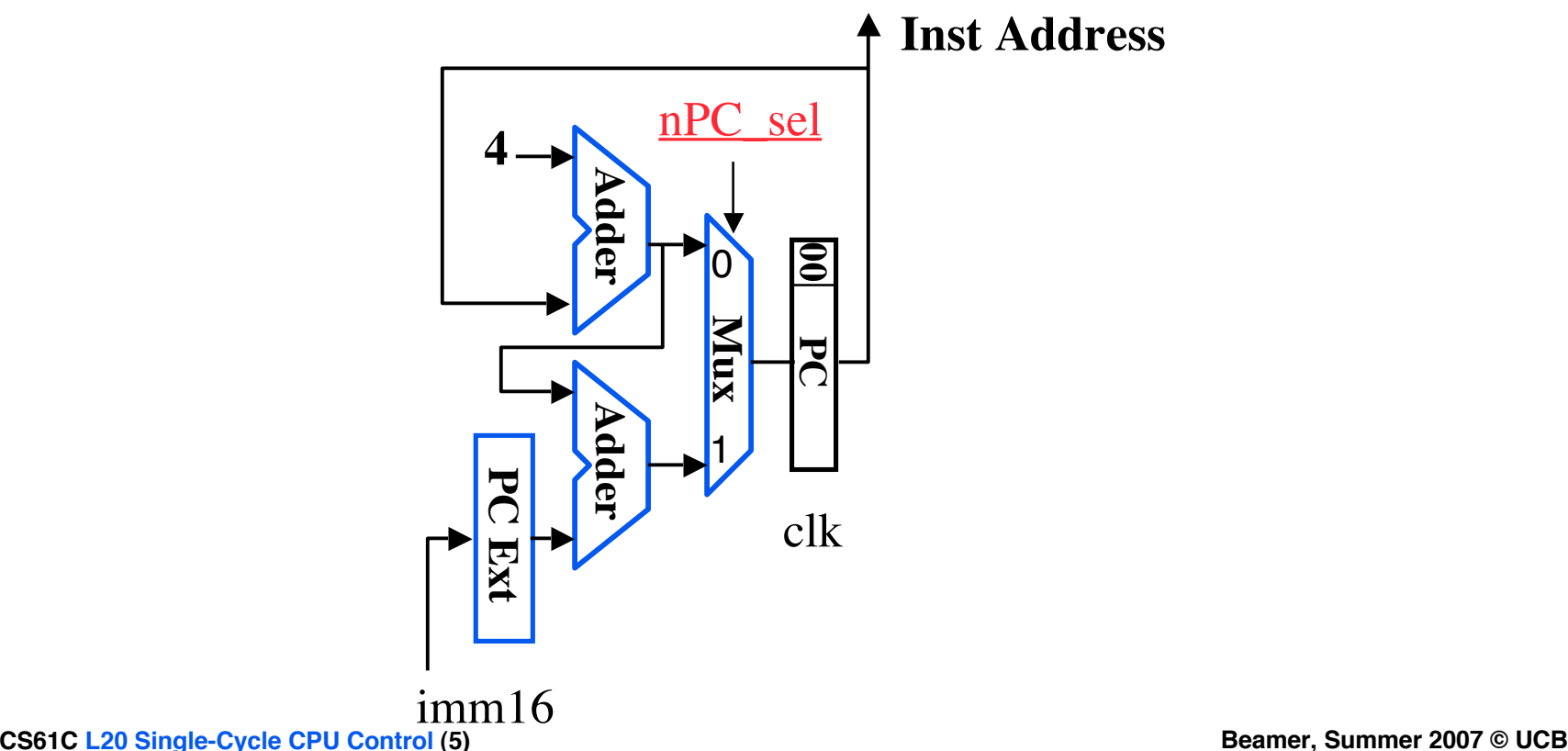

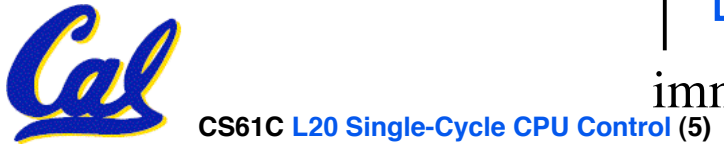

## **Recap: Meaning of the Control Signals**

- **ExtOp: "zero" , "sign"** ° **MemWr: 1** ⇒ **write memory**
- **ALUsrc: 0** ⇒ **regB; 1** ⇒ **immed** ° **MemtoReg: 0** ⇒ **ALU; 1** ⇒ **Mem** ° **RegDst: 0** ⇒ **"rt"; 1** ⇒ **"rd"**
- **ALUctr: "ADD" , "SUB" , "OR"** ° **RegWr: 1** ⇒ **write register**

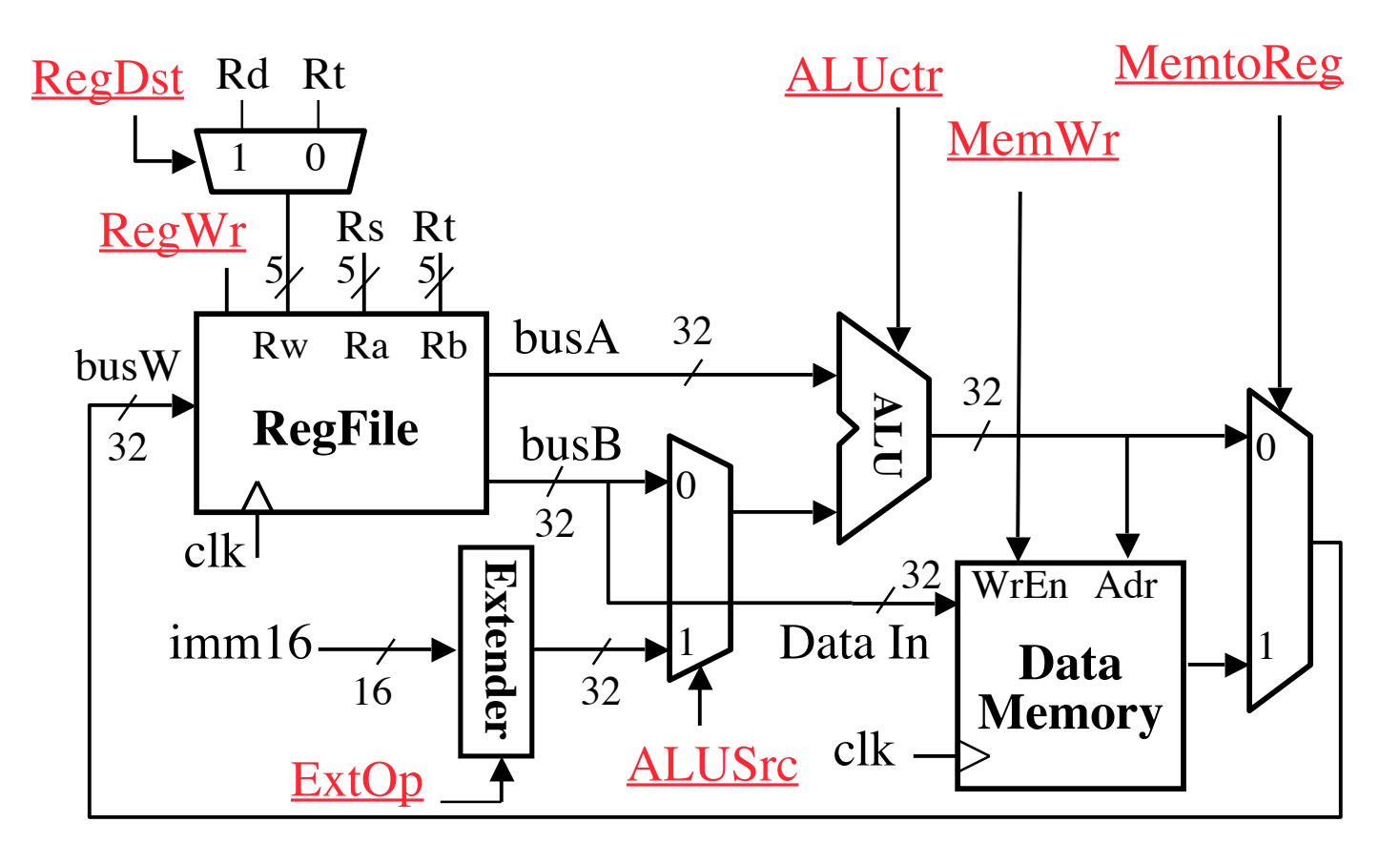

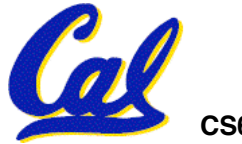

#### **RTL: The Add Instruction**

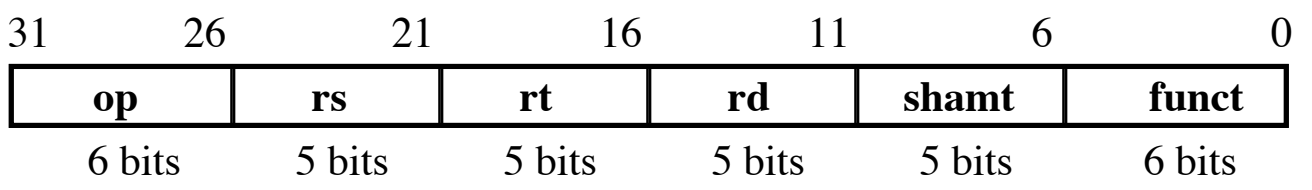

## **add rd, rs, rt** •**MEM[PC] Fetch the instruction from memory** •**R[rd] = R[rs] + R[rt] The actual operation** •**PC = PC + 4 Calculate the next instruction's address**

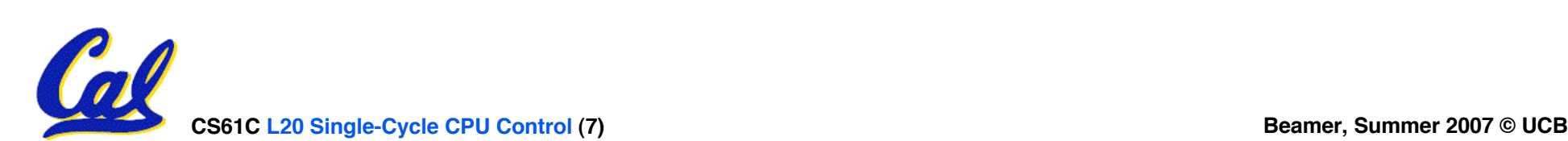

## **Instruction Fetch Unit at the Beginning of Add**

• **Fetch the instruction from Instruction memory: Instruction = MEM[PC]**

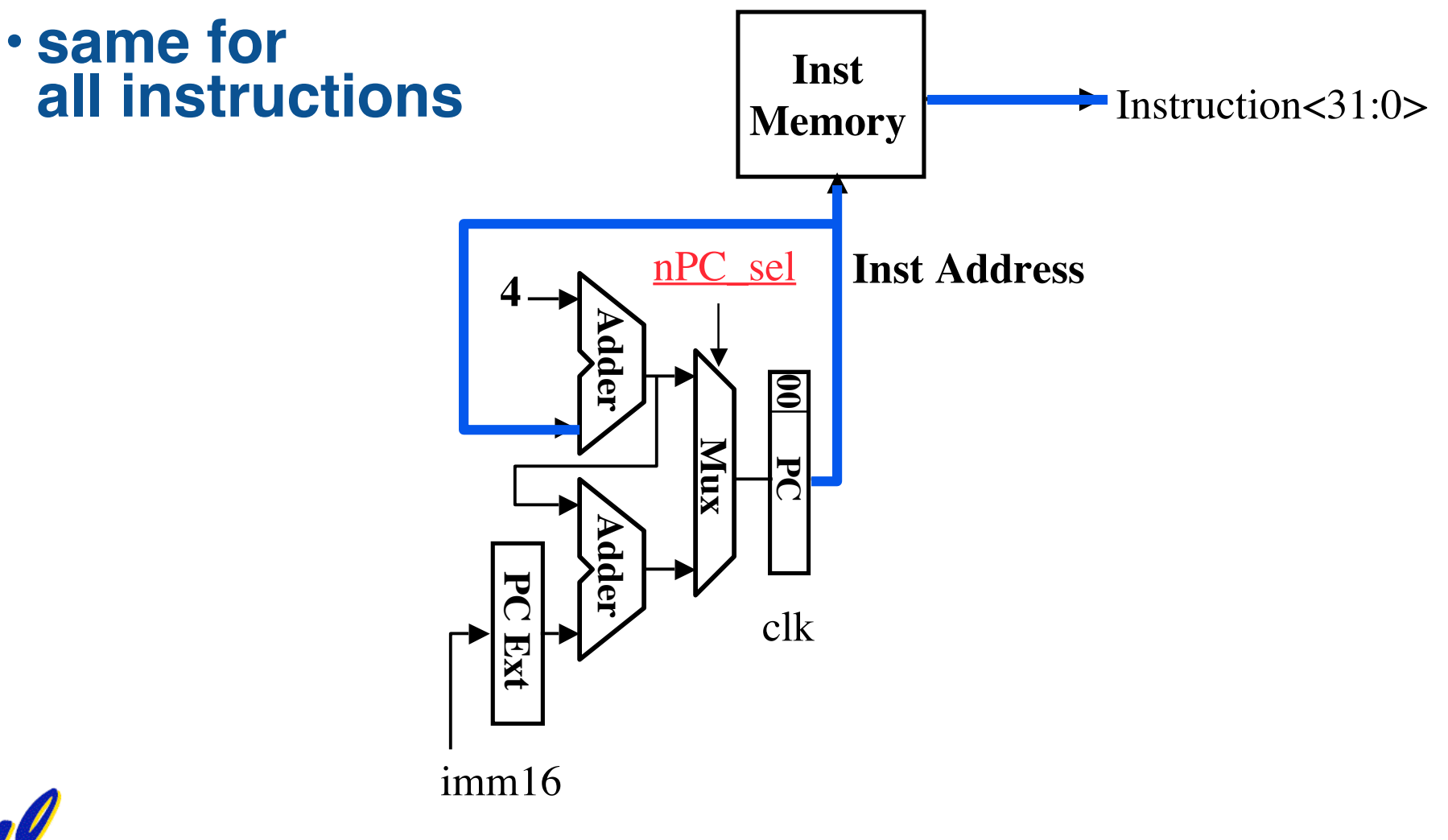

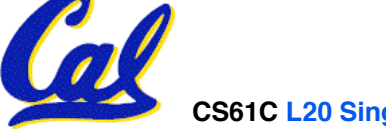

#### **Instruction Fetch Unit at the End of Add**  $\cdot$  **PC**  $=$  **PC**  $+4$

• **This is the same for all instructions except: Branch and Jump**

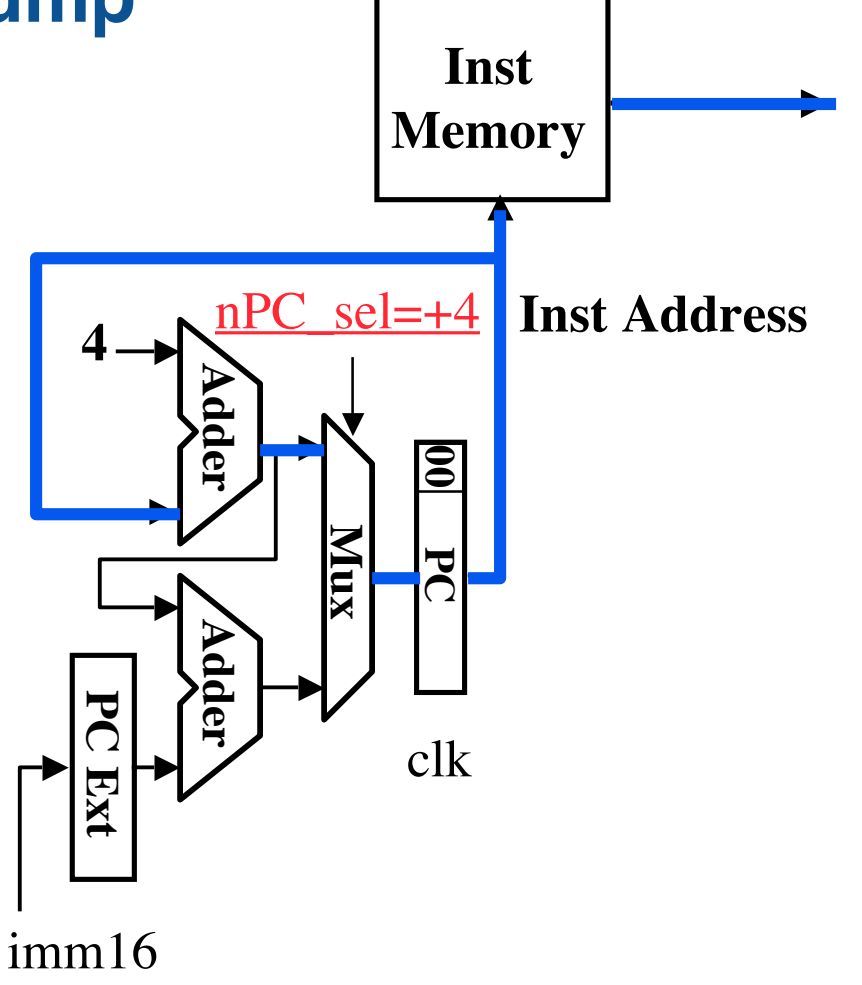

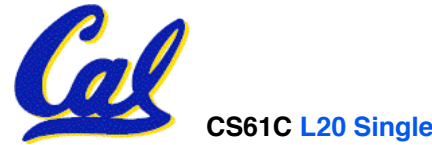

**CS61C L20 Single-Cycle CPU Control (9) Beamer, Summer 2007 © UCB**

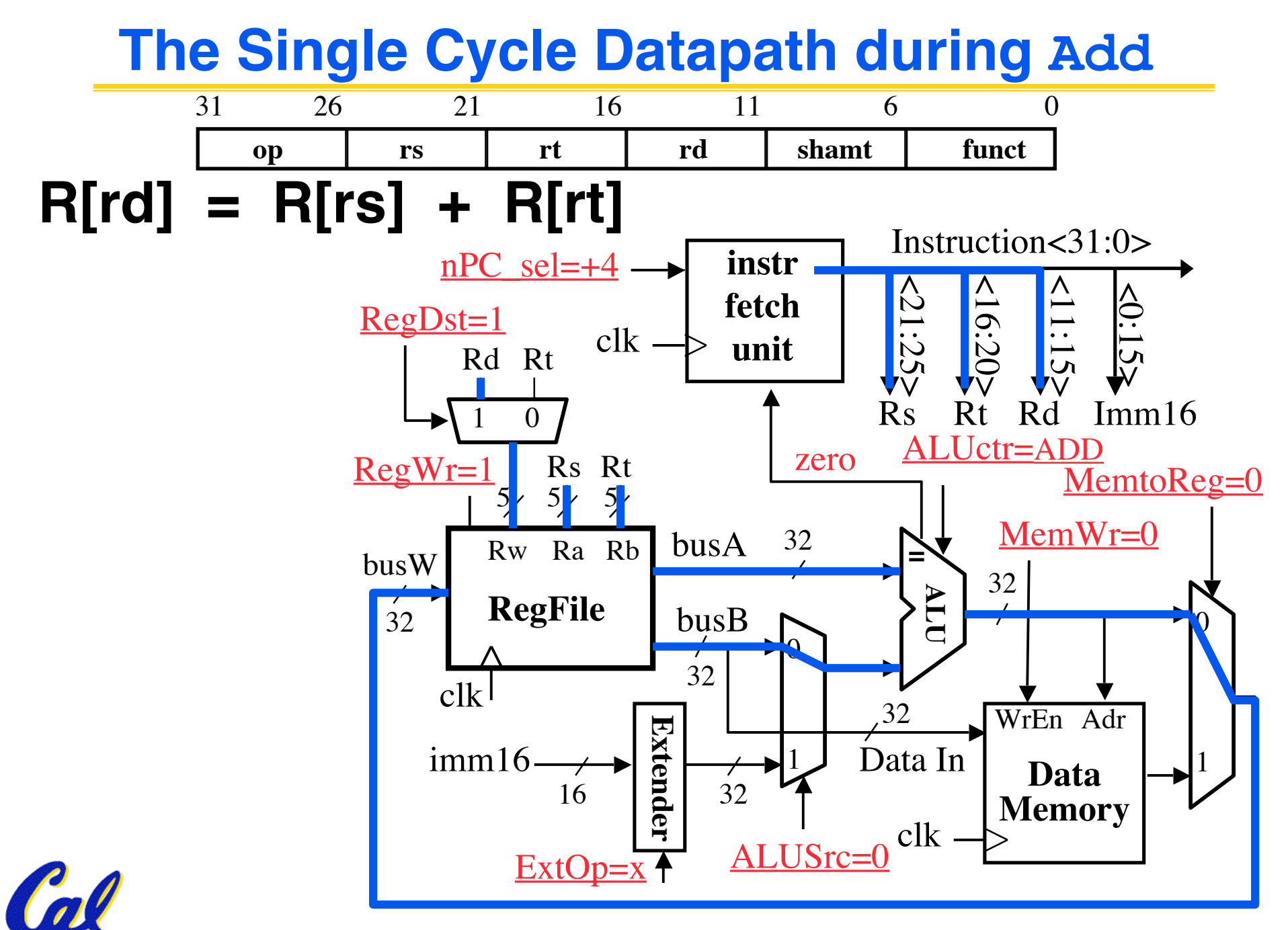

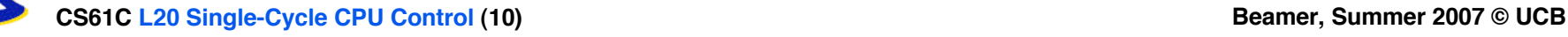

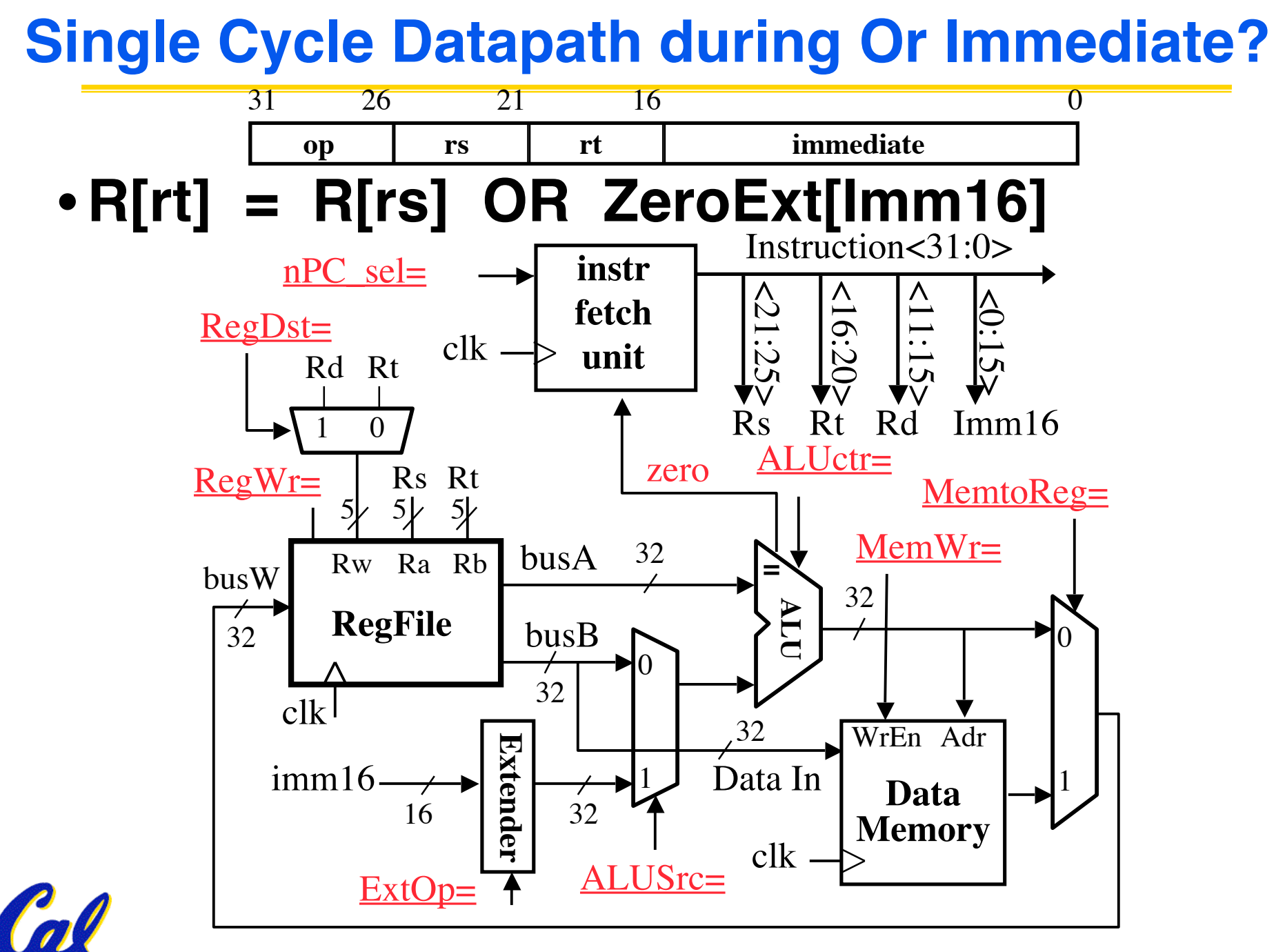

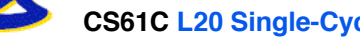

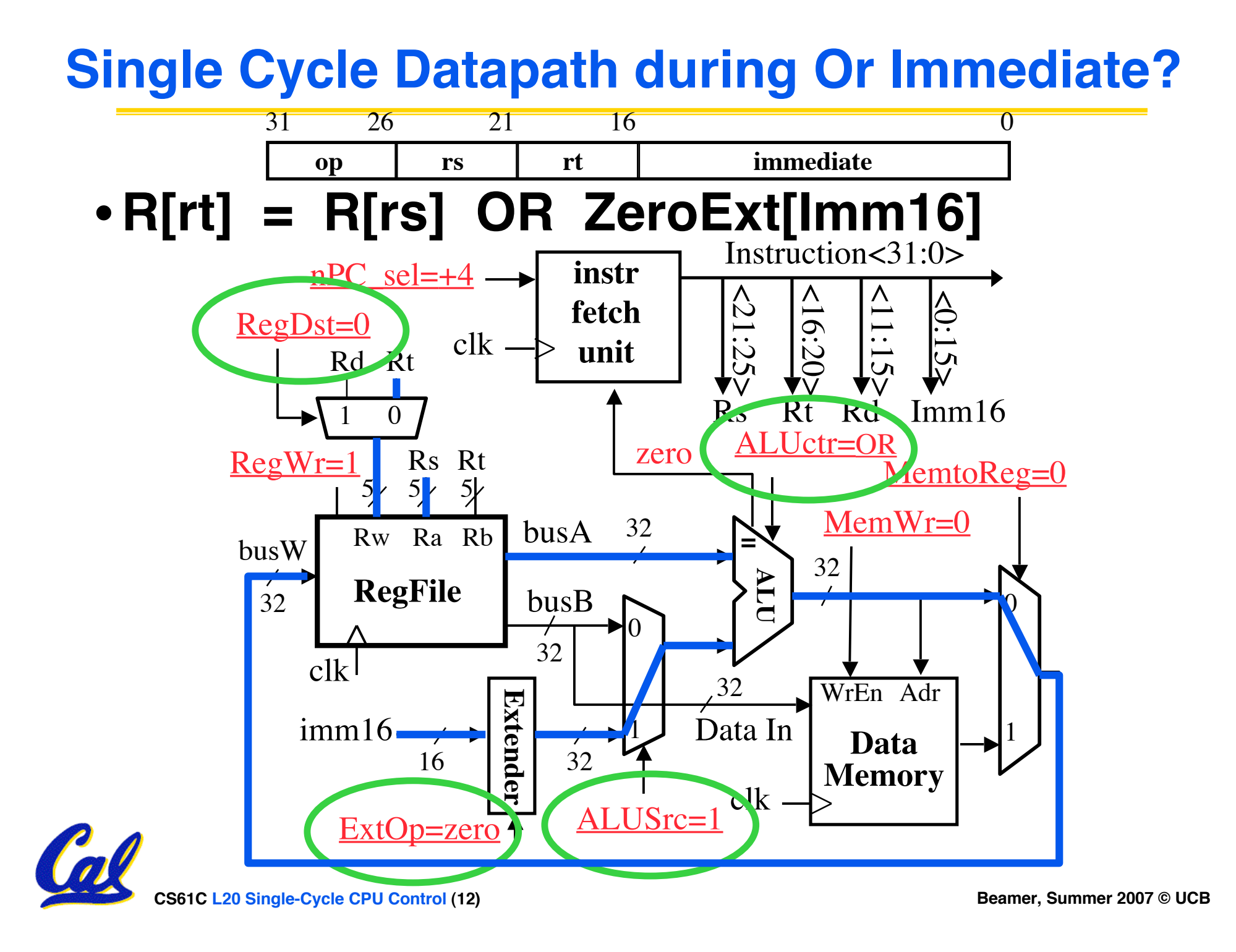

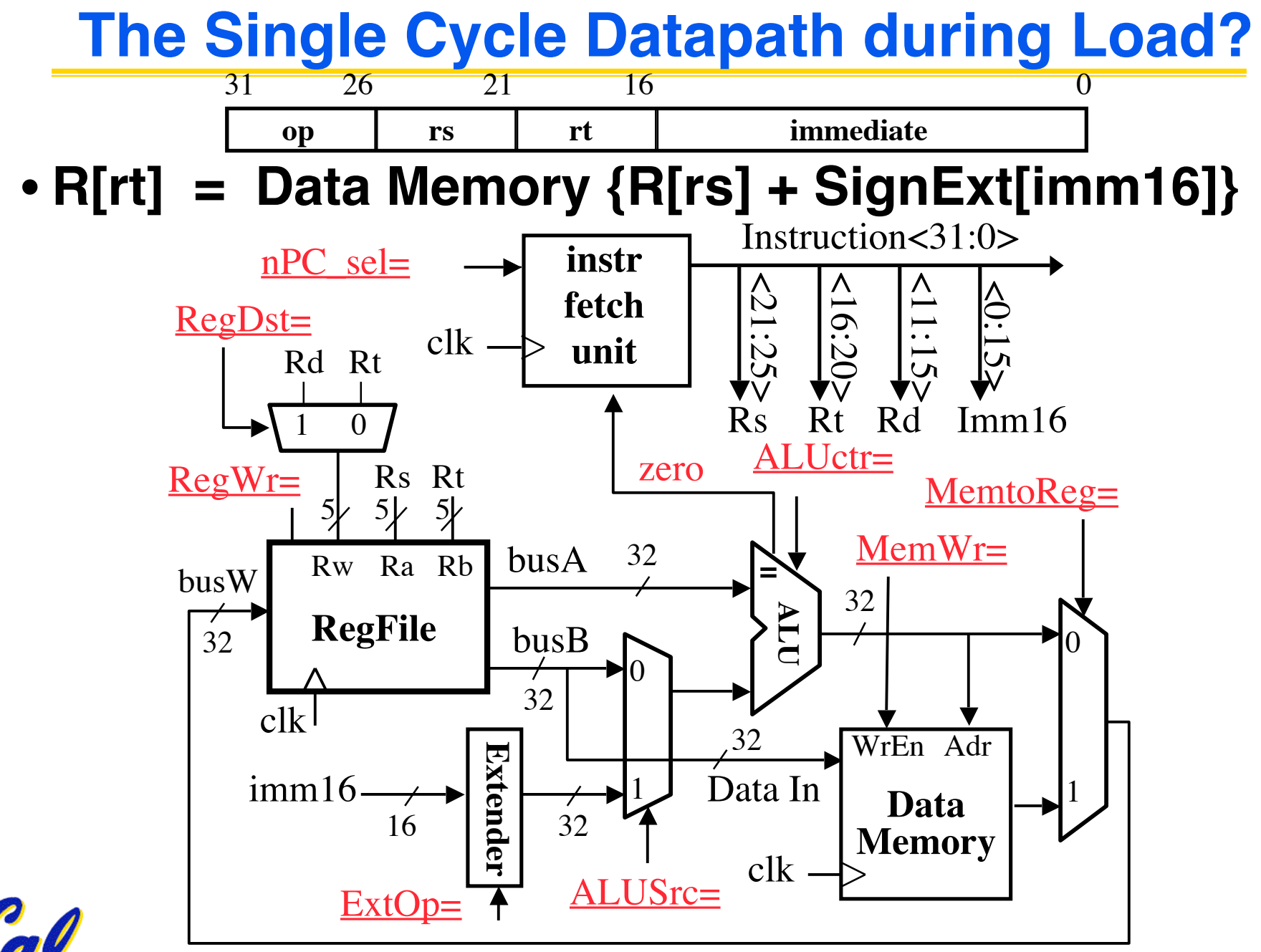

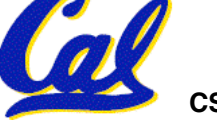

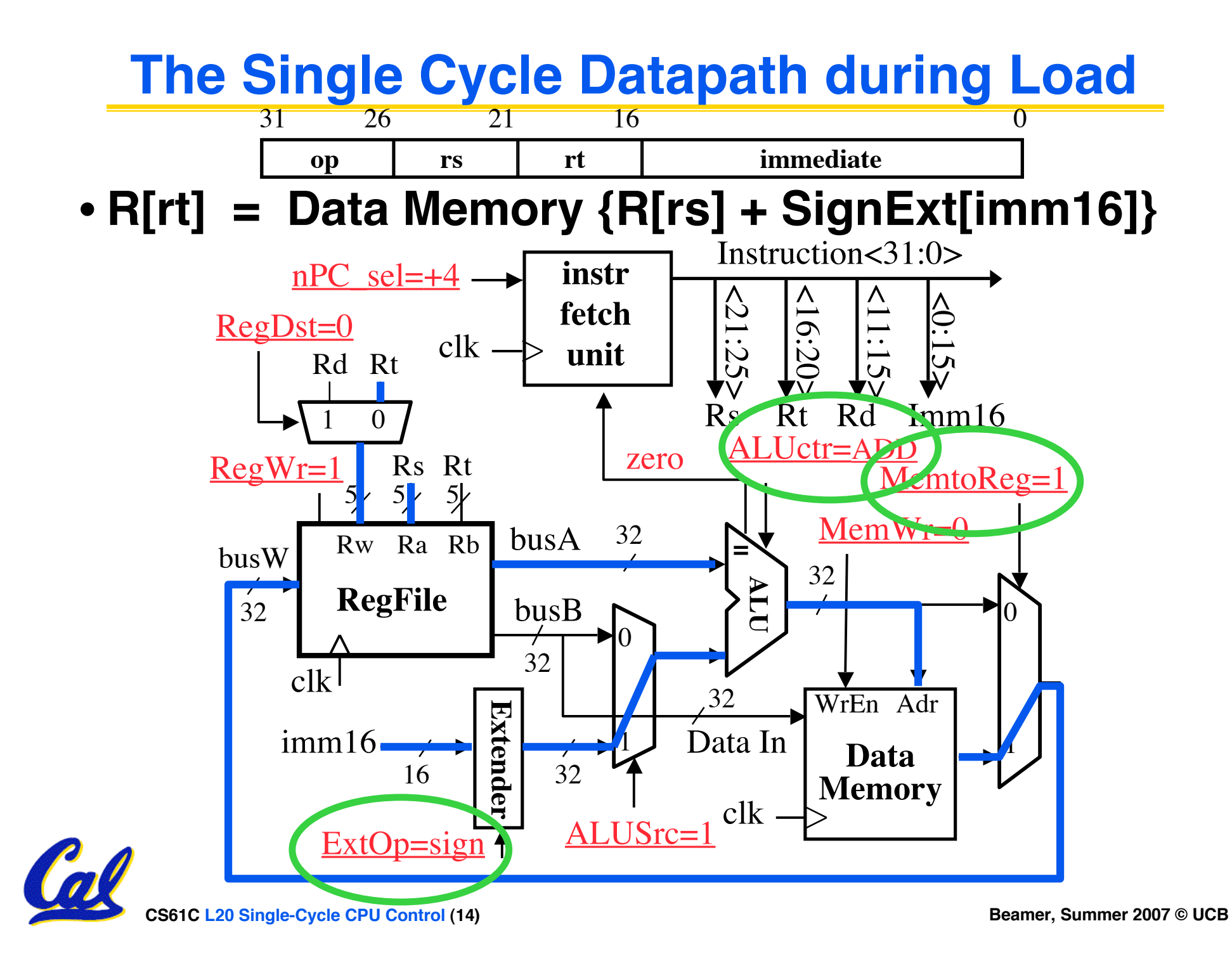

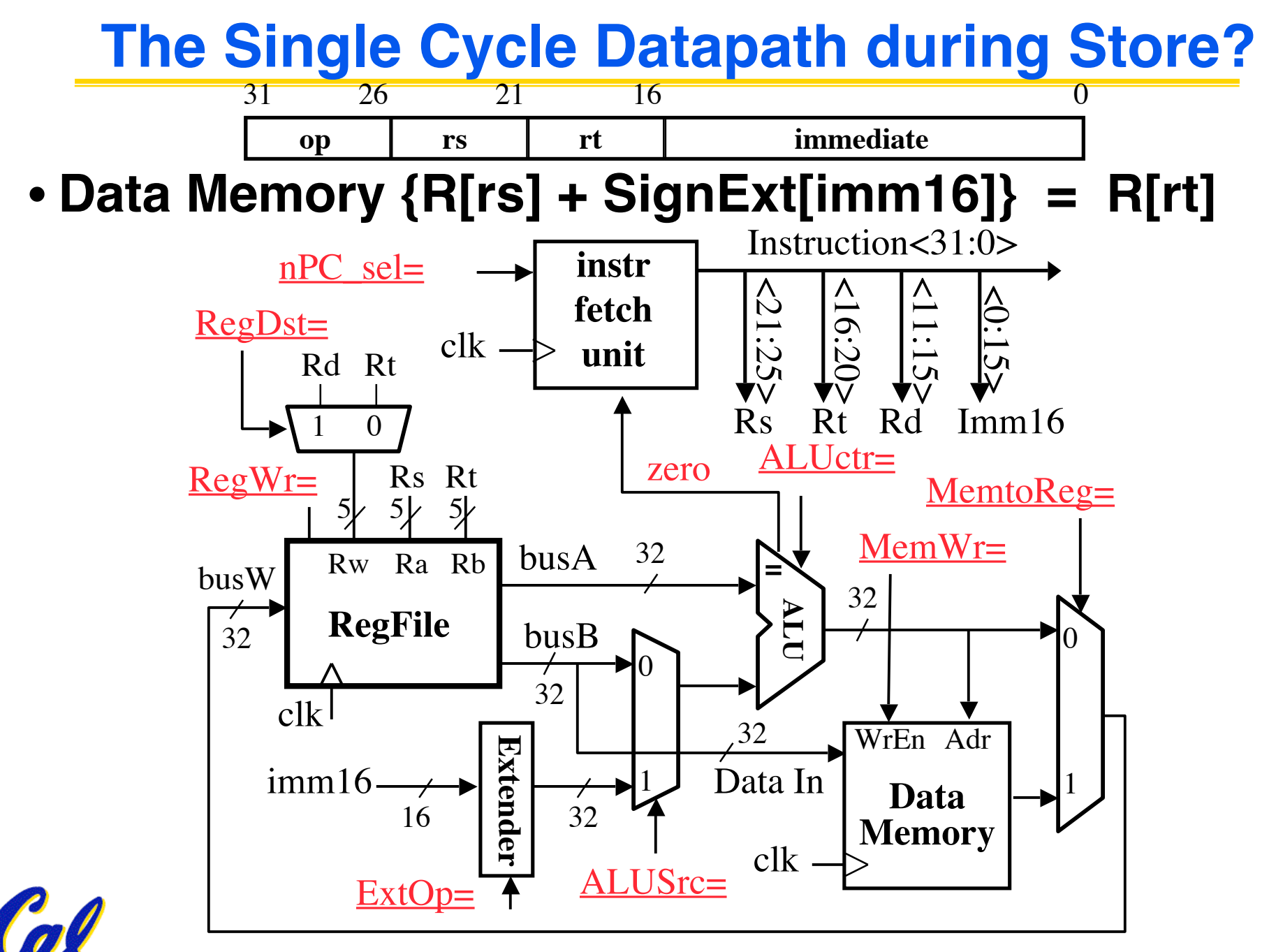

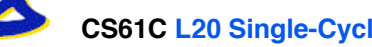

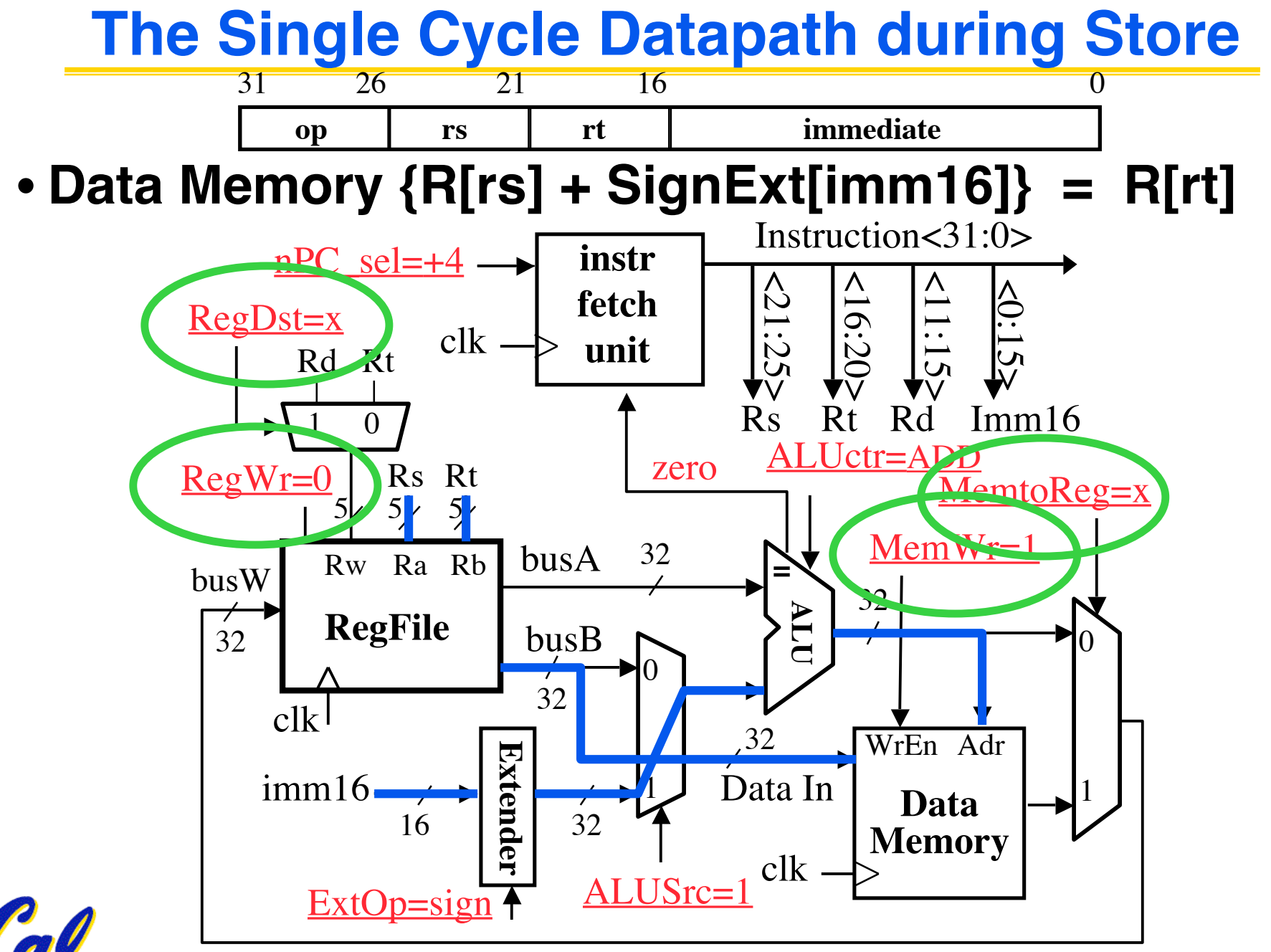

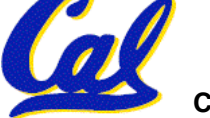

## **Administrivia**

- **Assignments**
	- **HW7 due 8/2**
	- **Proj3 due 8/5**
- **Assignment Grading**
	- **Grades should be coming in now (HW1, HW2 done, expect HW3, HW4, Proj1 soon)**
	- **Reader info posted on webpage**
- **Midterm Regrades due Wed 8/1**

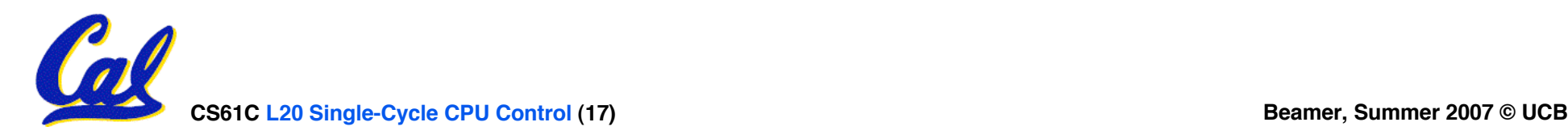

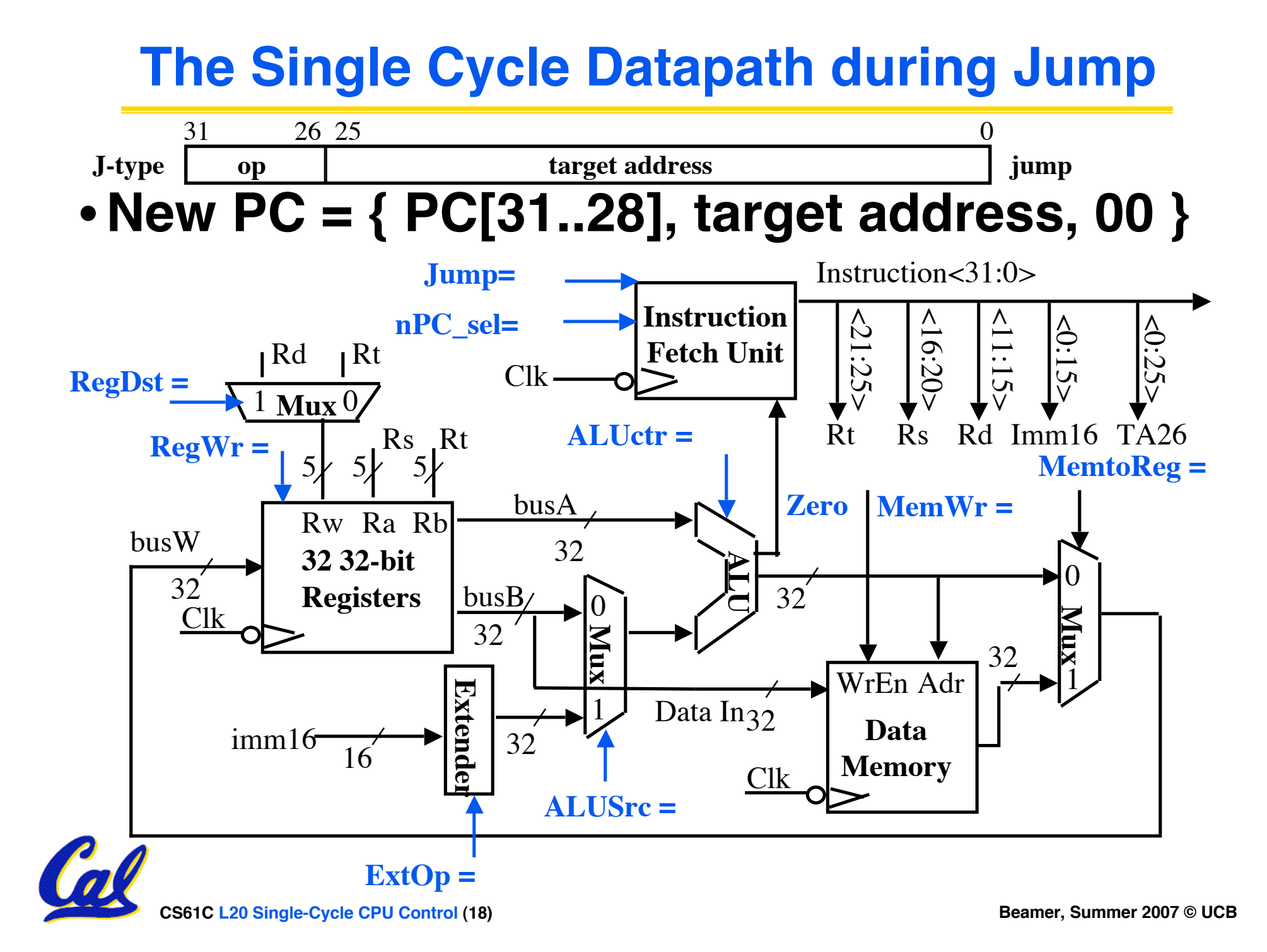

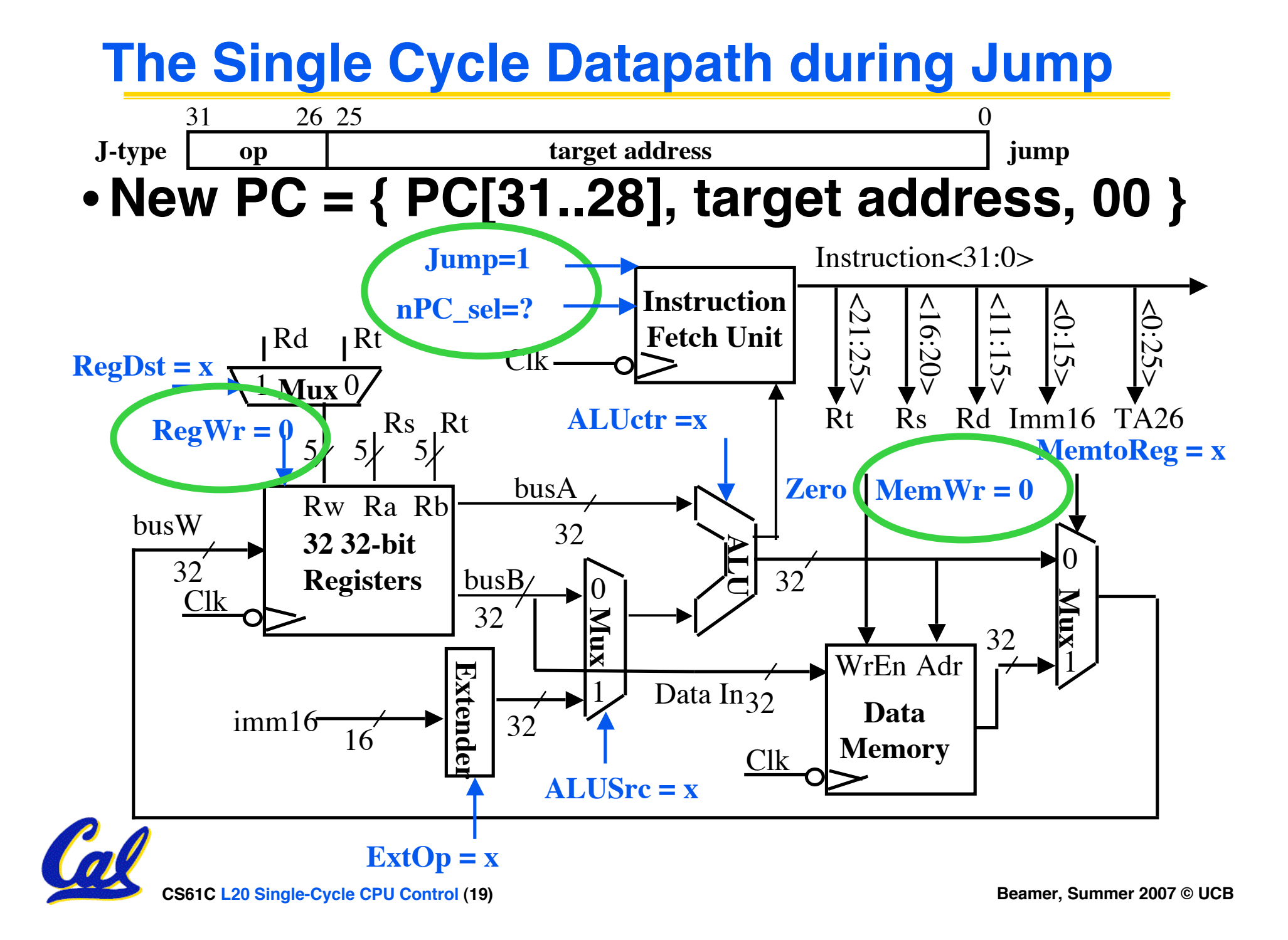

### **Instruction Fetch Unit at the End of Jump**

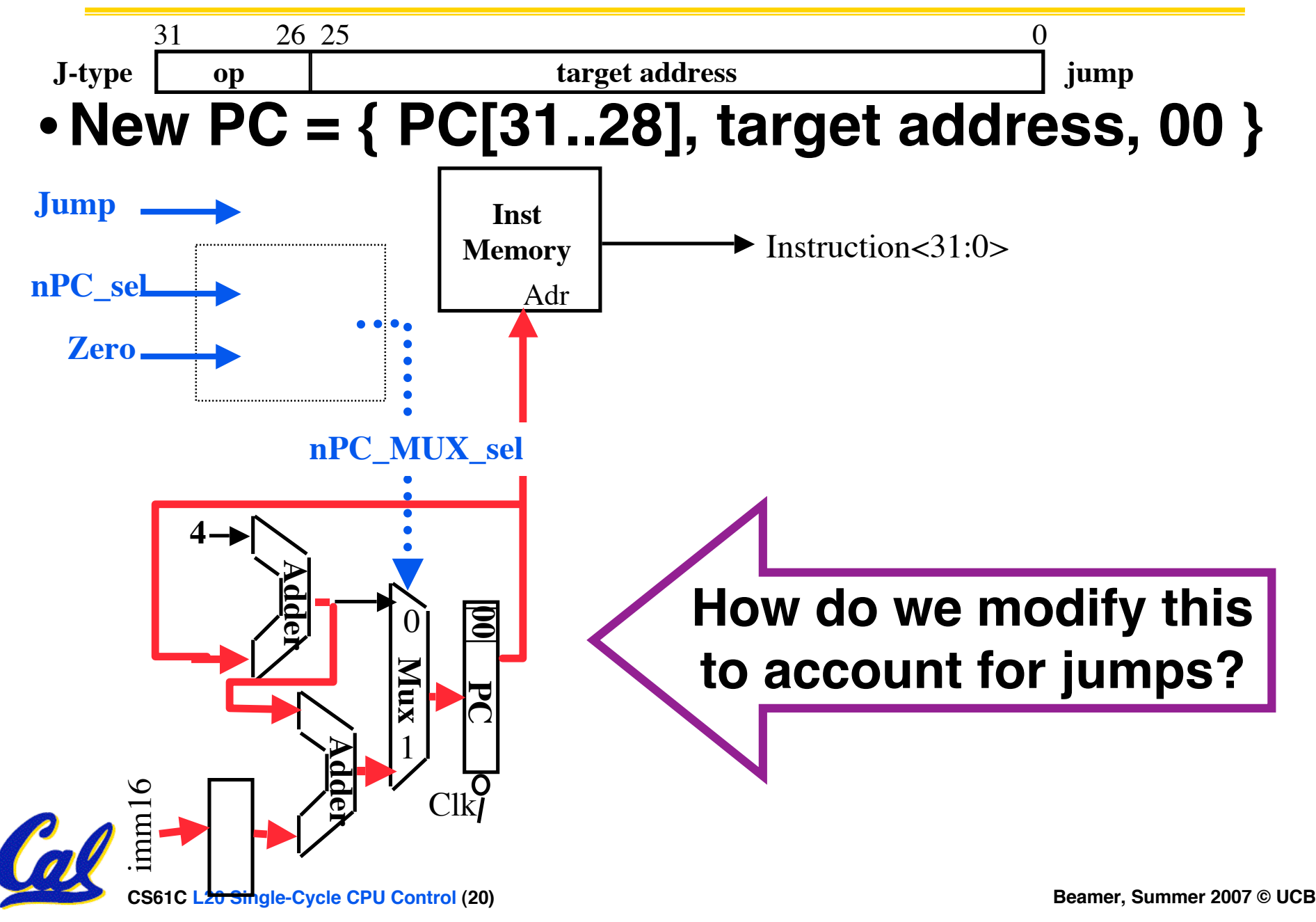

## **Instruction Fetch Unit at the End of Jump**

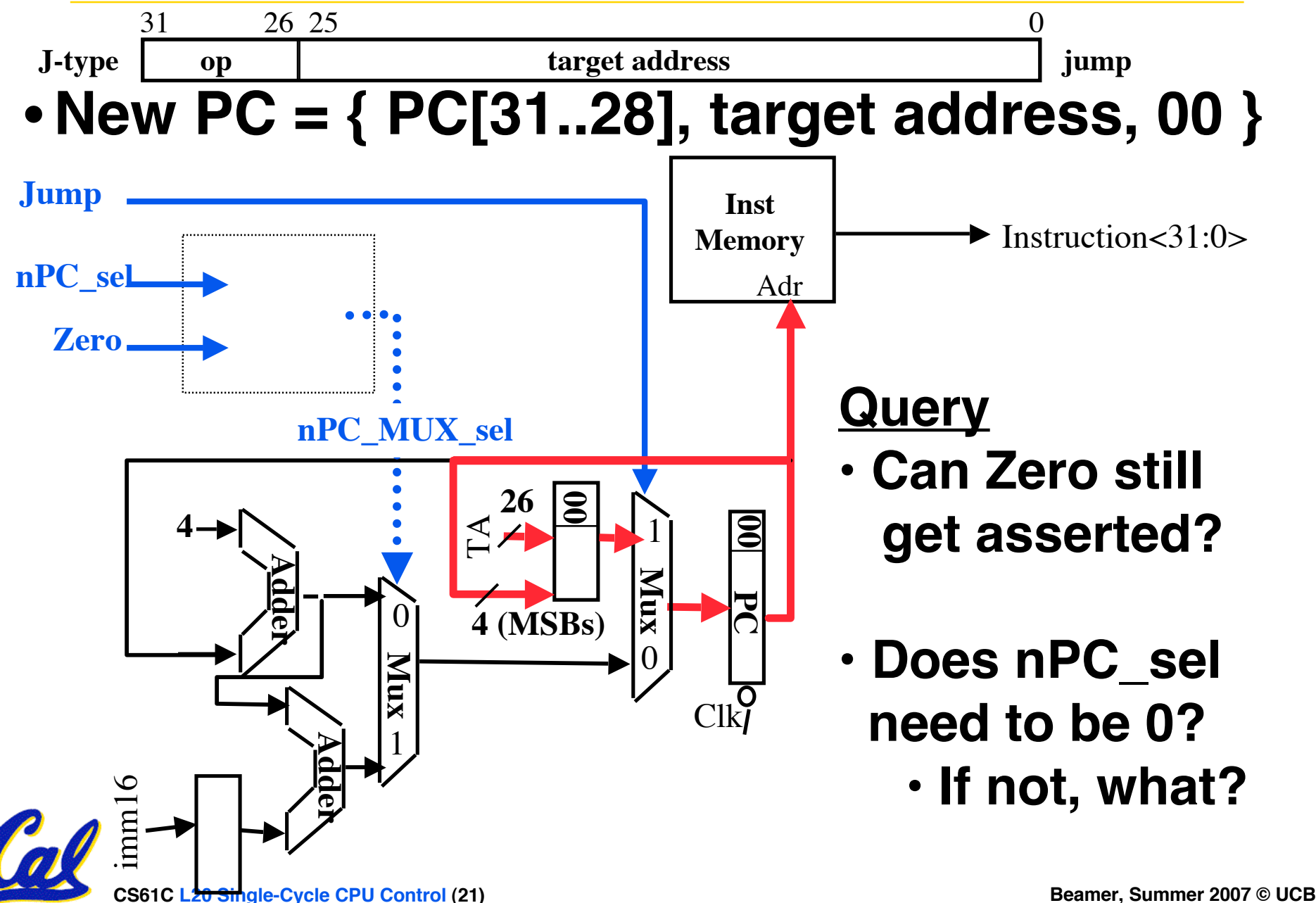

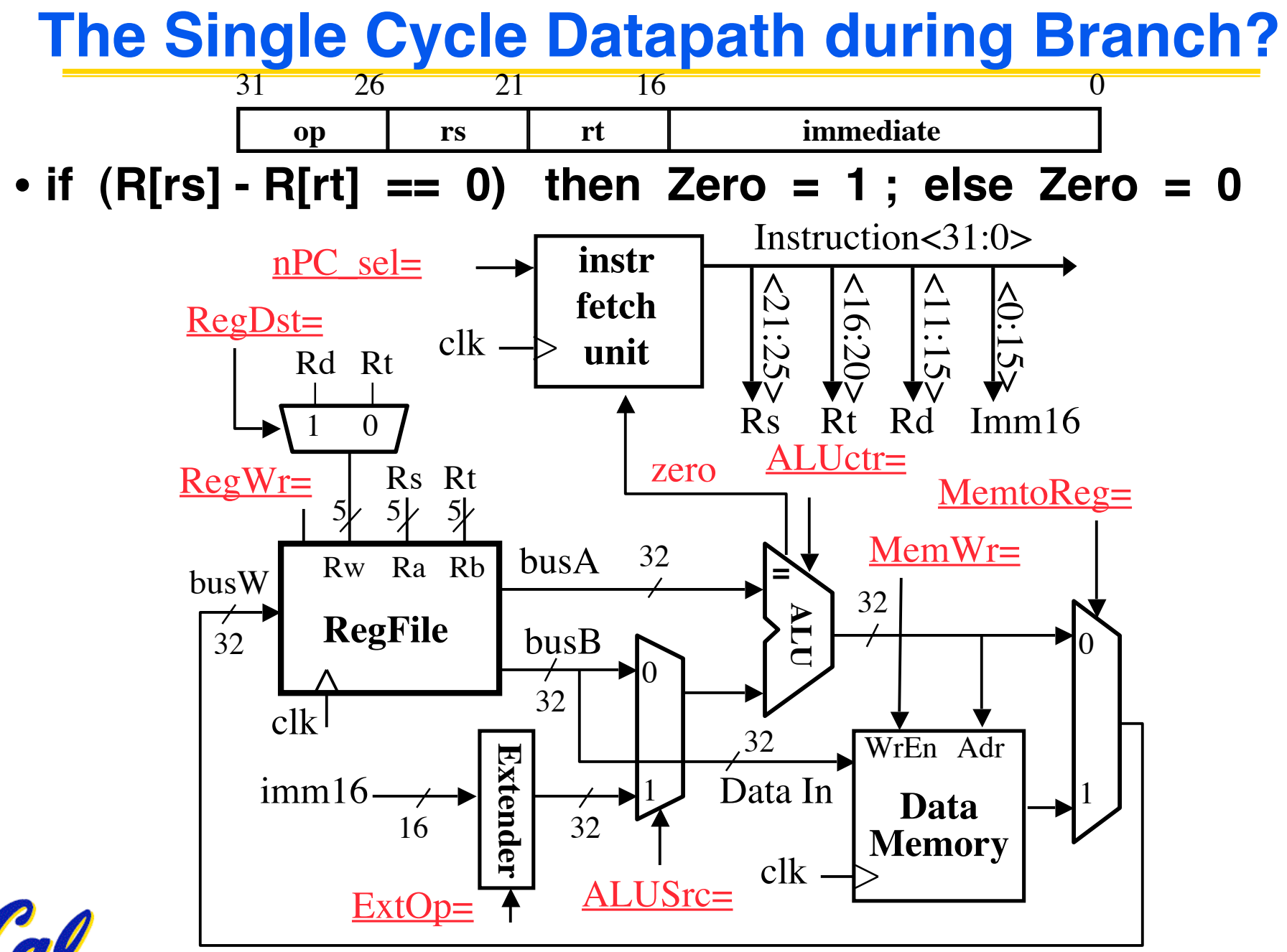

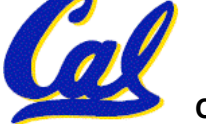

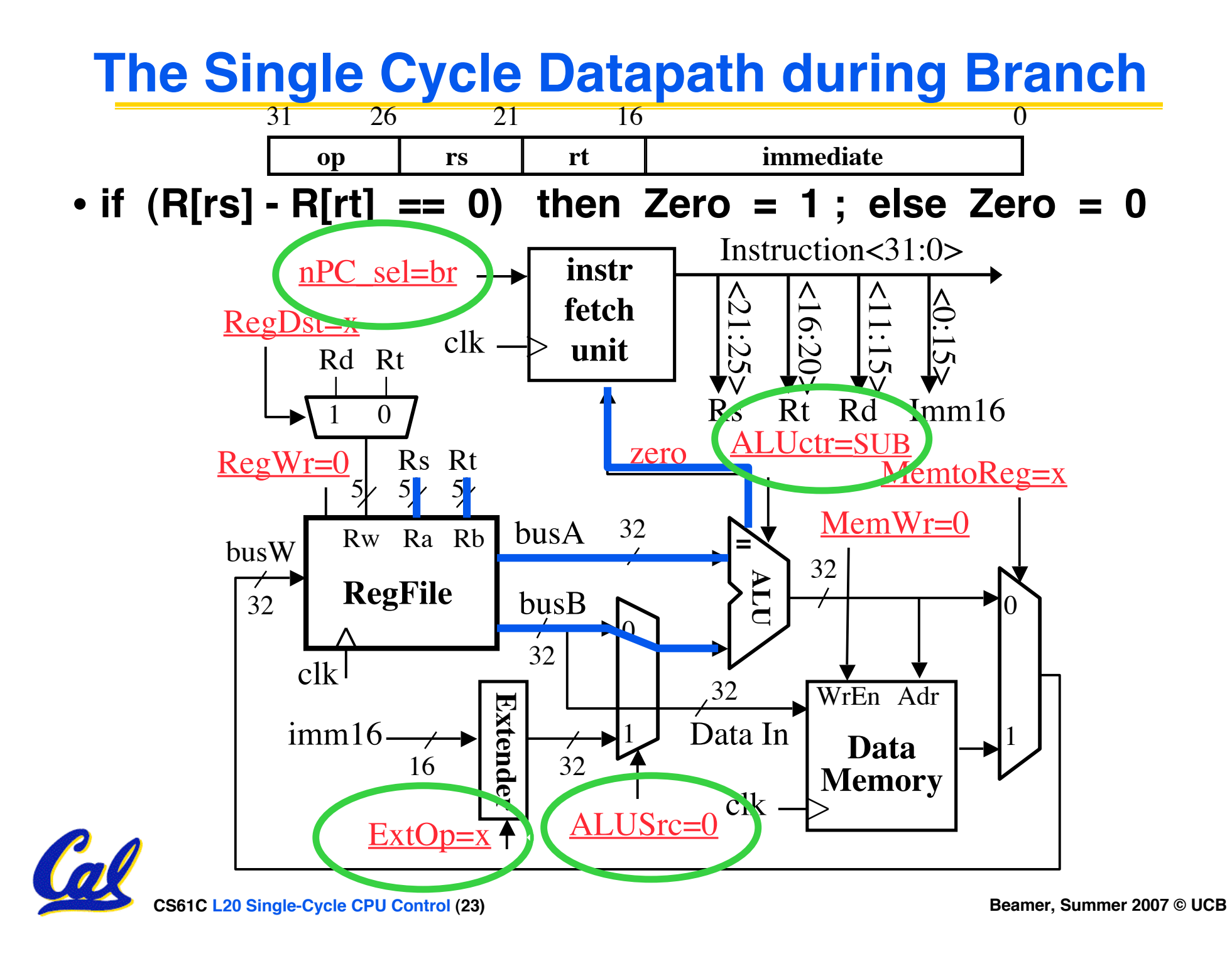

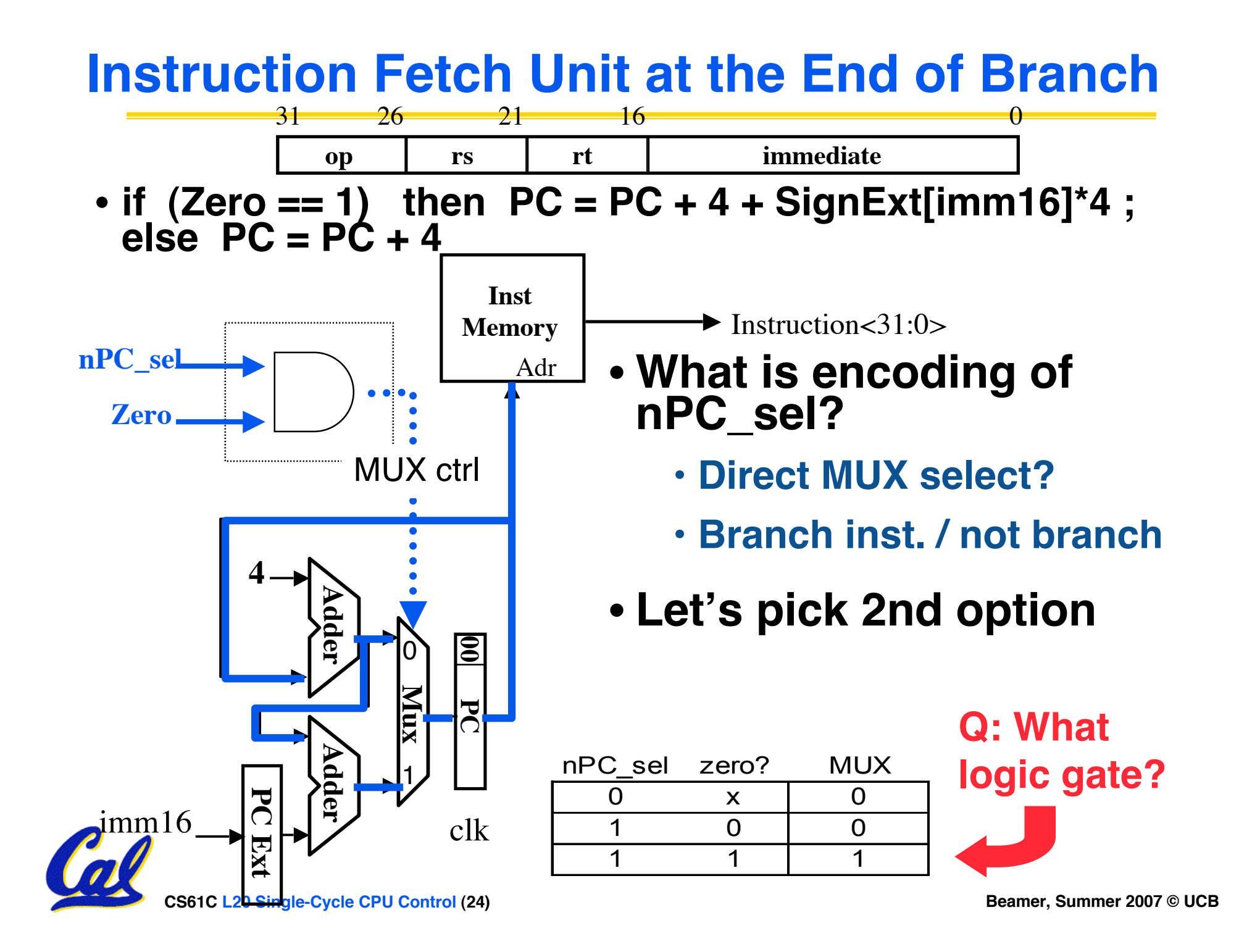

## **Step 4: Given Datapath: RTL Control**

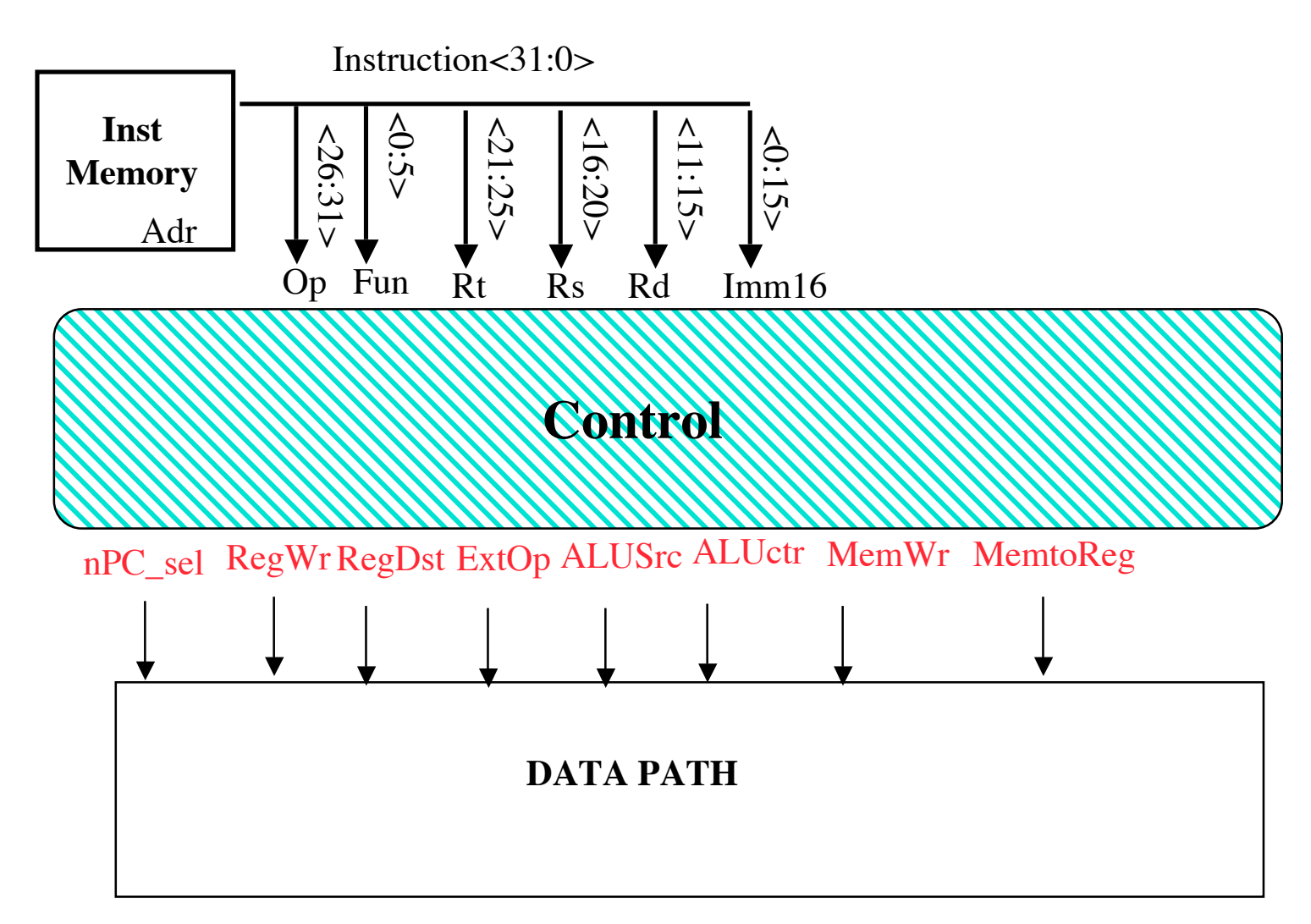

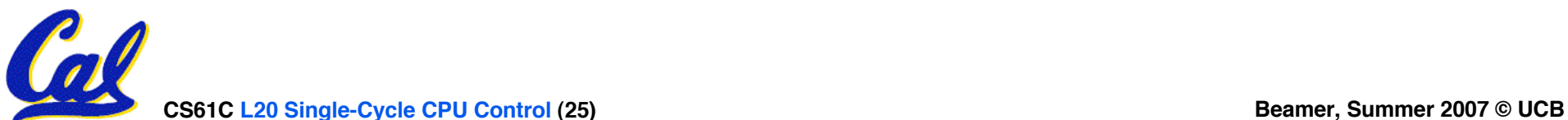

## **A Summary of the Control Signals (1/2)**

- **inst Register Transfer**
- **add R**[rd] ← **R**[rs] + **R**[rt]; **PC** ← **PC** + 4 **ALUsrc = RegB, ALUctr = "ADD" , RegDst = rd, RegWr, nPC\_sel = "+4"**  $\text{sub}$  **R[rd]**  $\leftarrow$  **R[rs]** – **R[rt]: PC**  $\leftarrow$  **PC** + 4

**ALUsrc = RegB, ALUctr = "SUB" , RegDst = rd, RegWr, nPC\_sel = "+4"**

- ori  $R[rt]$  ←  $R[rs]$  + zero  $ext(Imm16);$  PC ← PC + 4 **ALUsrc = Im, Extop = "Z" ,ALUctr = "OR" , RegDst = rt,RegWr, nPC\_sel ="+4"**
- **lw R[rt]** ← **MEM[ R[rs] + sign\_ext(Imm16)]; PC** ← **PC + 4 ALUsrc = Im, Extop = "sn" , ALUctr = "ADD" , MemtoReg,**  $\text{RegDst} = \text{rt}$ ,  $\text{RegWr}$ ,  $\text{nPC}$   $\text{sel} =$   $\text{``+4''}$
- **sw MEM[ R[rs] + sign\_ext(Imm16)]** ← **R[rs]; PC** ← **PC + 4**

**ALUsrc = Im, Extop = "sn" , ALUctr = "ADD" , MemWr, nPC\_sel = "+4"**

**beq if** (  $R[rs] == R[rt]$  ) then  $PC \leftarrow PC + sign\_ext(Imm16)$  | || 00 else  $PC \leftarrow PC + 4$ **nPC\_sel = "br" , ALUctr = "SUB"**

## **A Summary of the Control Signals (2/2)**

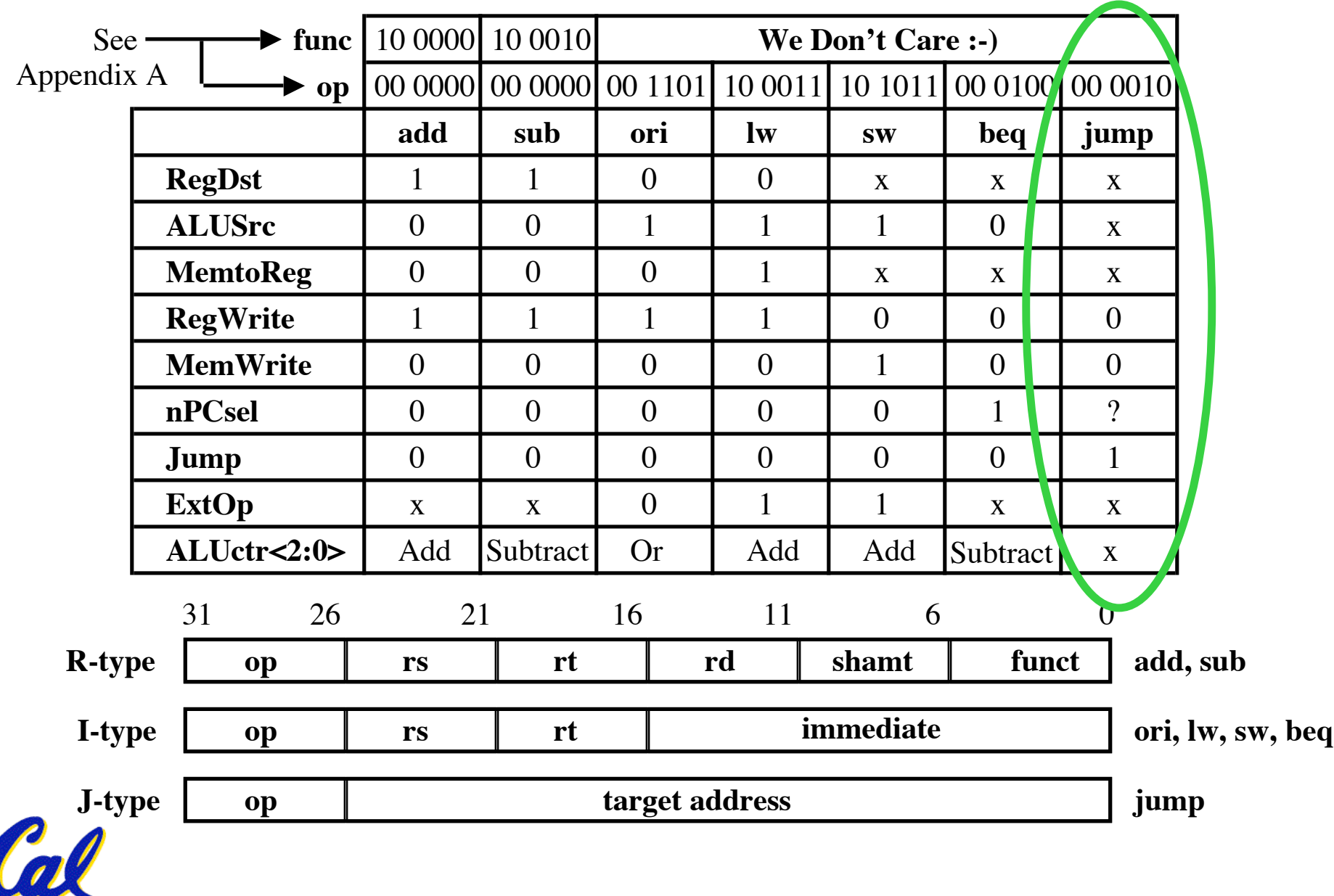

#### **Boolean Expressions for Controller**

 $\text{RegDst}$  =  $\text{add} + \text{sub}$  $ALUSrc = ori + lw + sw$ **MemtoReg = lw**  $\text{RegWrite} = \text{add} + \text{sub} + \text{ori} + \text{lw}$ **MemWrite = sw**  $nPCsel$  = **beq Jump = jump**  $\text{ExtOp}$  =  $\text{lw} + \text{sw}$ **ALUctr[0] = sub + beq (assume ALUctr is 0 ADD, 01: SUB, 10: OR) ALUctr[1] = or**

*where,*

 $\text{rtype} = \sim \text{op}_5 \cdot \sim \text{op}_4 \cdot \sim \text{op}_3 \cdot \sim \text{op}_2 \cdot \sim \text{op}_1 \cdot \sim \text{op}_0$  $\text{ori}$  = ~ $\text{op}_5 \bullet \text{op}_4 \bullet \text{op}_3 \bullet \text{op}_2 \bullet \text{op}_1 \bullet \text{op}_0$  $\mathbf{w} = \mathbf{op}_5 \bullet \sim \mathbf{op}_4 \bullet \sim \mathbf{op}_3 \bullet \sim \mathbf{op}_2 \bullet \quad \mathbf{op}_1 \bullet \quad \mathbf{op}_0$  $\mathbf{sw} = \mathbf{op}_5 \bullet \sim \mathbf{op}_4 \bullet \mathbf{op}_3 \bullet \sim \mathbf{op}_2 \bullet \mathbf{op}_1 \bullet \mathbf{op}_0$  $\text{beg} \quad = \text{\sim} \text{op}_5 \bullet \text{\sim} \text{op}_4 \bullet \text{\sim} \text{op}_3 \bullet \quad \text{op}_2 \bullet \text{\sim} \text{op}_1 \bullet \text{\sim} \text{op}_0$  $\textbf{jump} = \sim p_5 \cdot \sim p_4 \cdot \sim p_3 \cdot \sim p_2 \cdot p_1 \cdot \sim p_0$ 

How do we implement this in gates?

add = 
$$
rtype \cdot func_5 \cdot \sim func_4 \cdot \sim func_3 \cdot \sim func_2 \cdot \sim func_1 \cdot \sim func_0
$$
  
sub =  $rtype \cdot func_5 \cdot \sim func_4 \cdot \sim func_3 \cdot \sim func_2 \cdot func_2 \cdot \sim func_1 \cdot \sim func_0$   
csotc L20 Single-Cycle CPU Control (28)

**CS61C L20 Single-Cycle CPU Control (28) Beamer, Summer 2007 © UCB**

## **Controller Implementation**

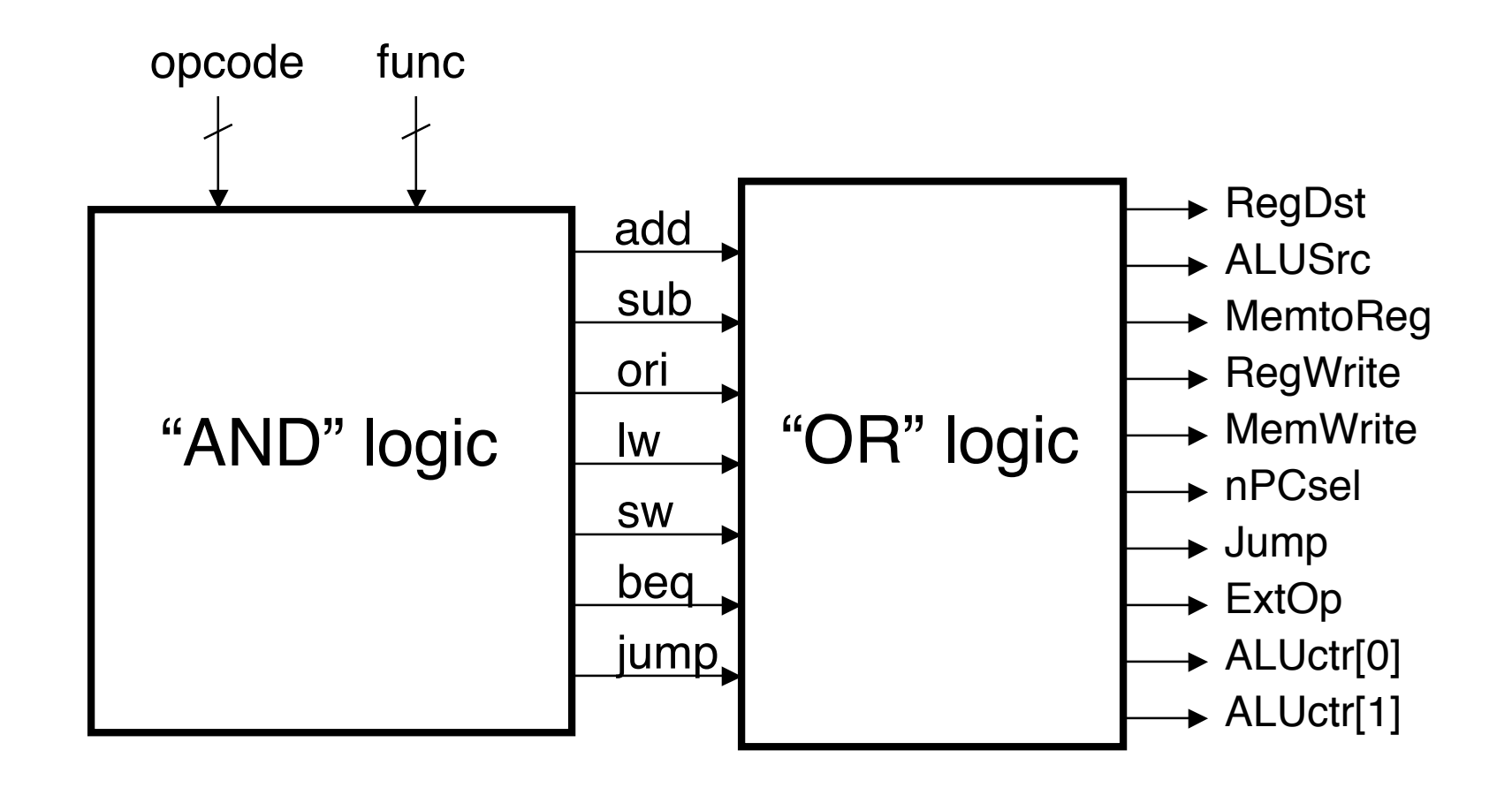

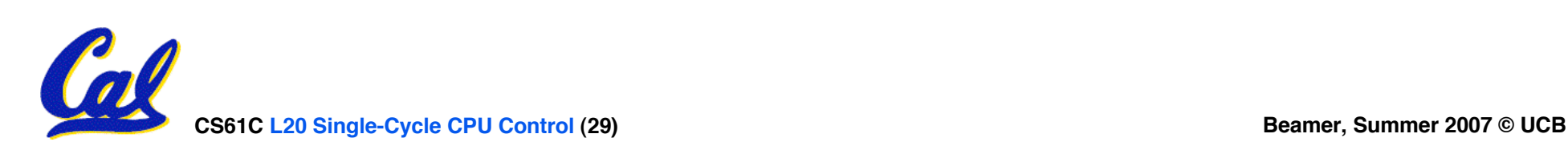

**Other Programmable Logic Arrays**

- **There are other types of PLAs which can be reprogrammed on the fly**
- **The most common is called a Field Programmable Gate Array (FPGA)**
	- **made up of configurable logic blocks (CLBs) and flip-flops which can be programmed by software**
	- **Berkeley has on-going research into reconfigurable computing with FPGAs**
		- **Check out RAMP and BEE3 projects**

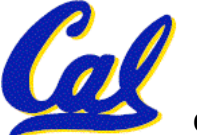

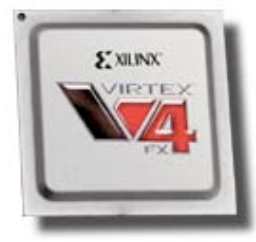

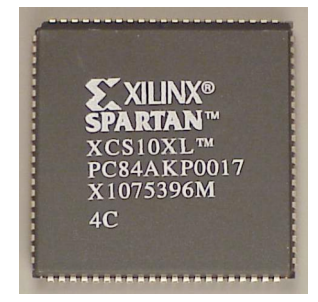

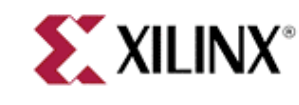

#### **An Abstract View of the Critical Path**

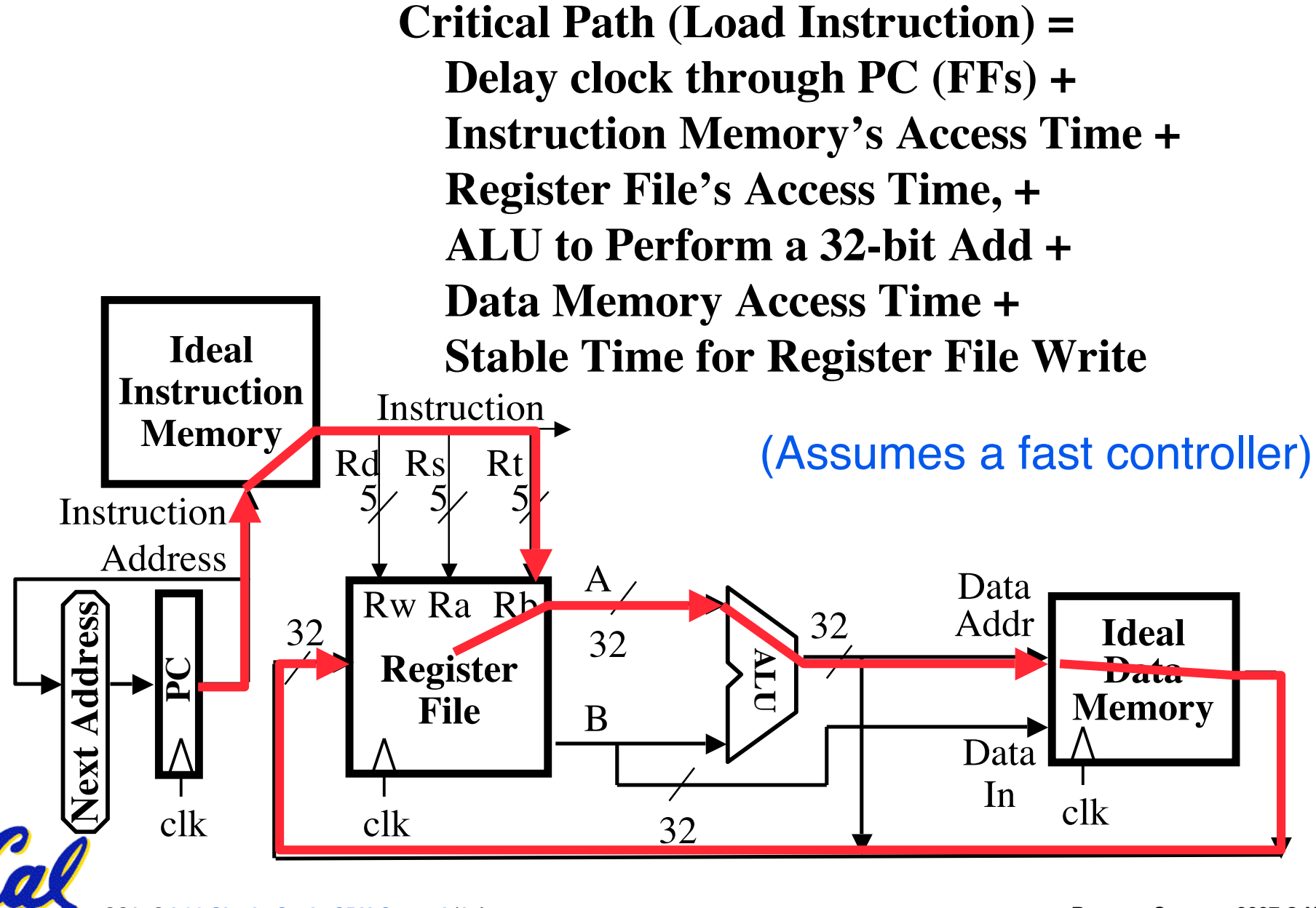

**CS61C L20 Single-Cycle CPU Control (31) Beamer, Summer 2007 © UCB**

#### **Peer Instruction**

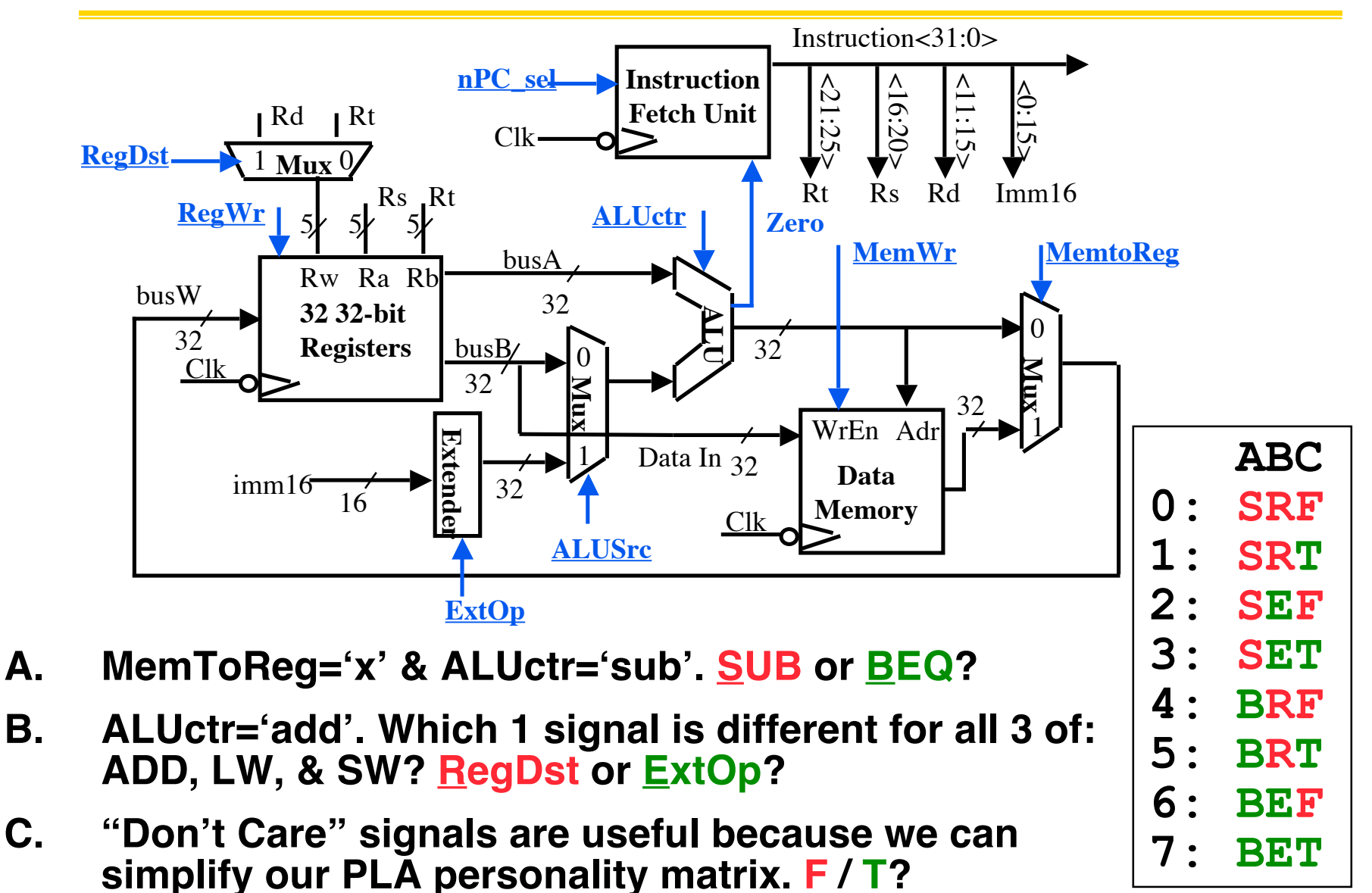

# **Summary: Single-cycle Processor**

## °**5 steps to design a processor**

- 1. Analyze instruction set  $\rightarrow$  datapath requirements
- **2. Select set of datapath components & establish clock methodology**
- **3. Assemble datapath meeting the requirements**
- **4. Analyze implementation of each instruction to determine setting of control points that effects the register transfer.**
- **5. Assemble the control logic**
	- **Formulate Logic Equations**
	- **Design Circuits**

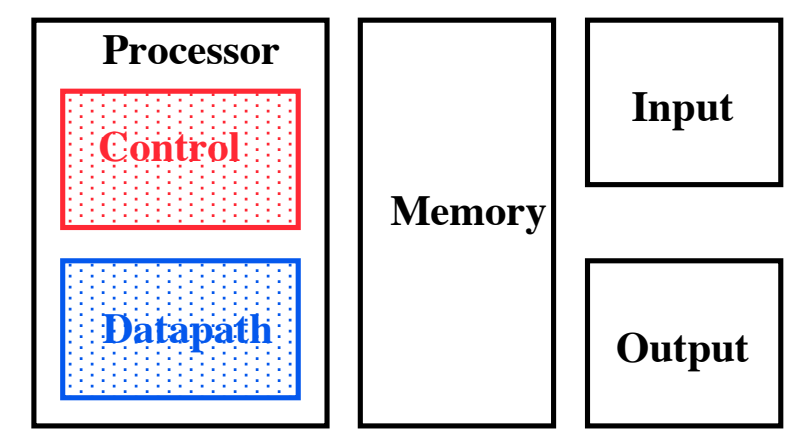

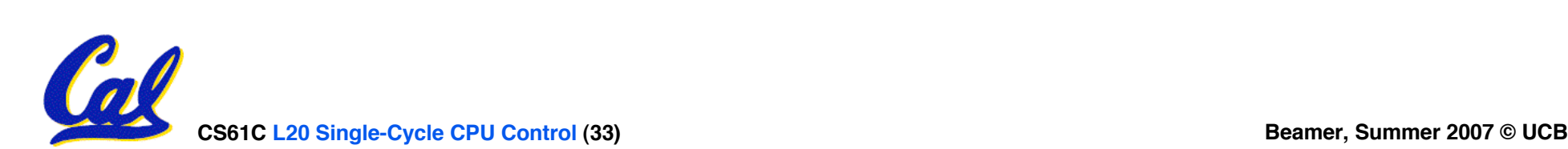